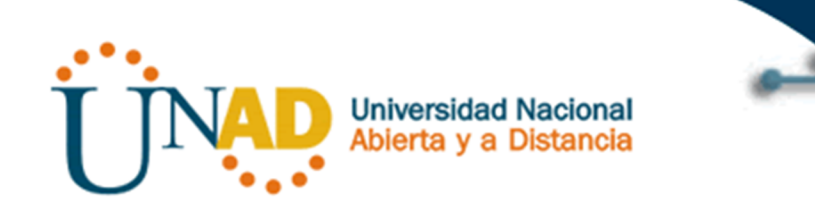

# APLICACIÓN MOVIL PARA LA GESTION DE OBRAS DESARROLLADAS POR LA EMPRESA INDUMETALICAS S.A

METALICAPP

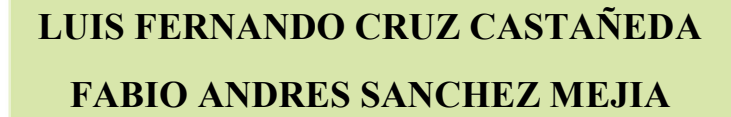

# UNIVERSIDAD NACIONAL ABIERTA Y A DISTANCIA – UNAD PROGRAMA DE INGENIERIA DE SISTEMAS

# PALMIRA

2014

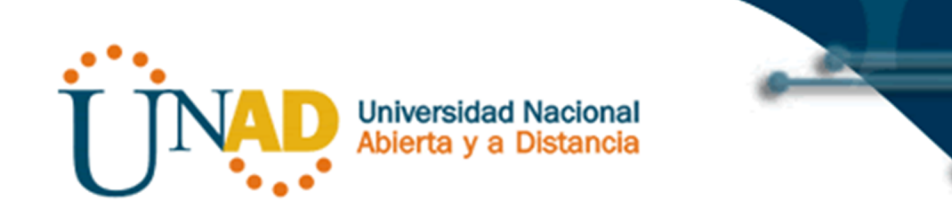

# APLICACIÓN MOVIL PARA LA GESTION DE OBRAS DESARROLLADAS POR LA EMPRESA INDUMETALICAS S.A

**METALICAPP** 

# LUIS FERNANDO CRUZ CASTAÑEDA

FABIO ANDRES SANCHEZ MEJIA

Monografía presentada como requisito parcial para optar el título de Ingeniero de Sistemas.

> Director: MAURICIO RAMÍREZ VILLEGAS Ingeniero de Sistemas

# UNIVERSIDAD NACIONAL ABIERTA Y A DISTANCIA – UNAD PROGRAMA DE INGENIERIA DE SISTEMAS

PALMIRA

2014

# TABLA DE CONTENIDOS

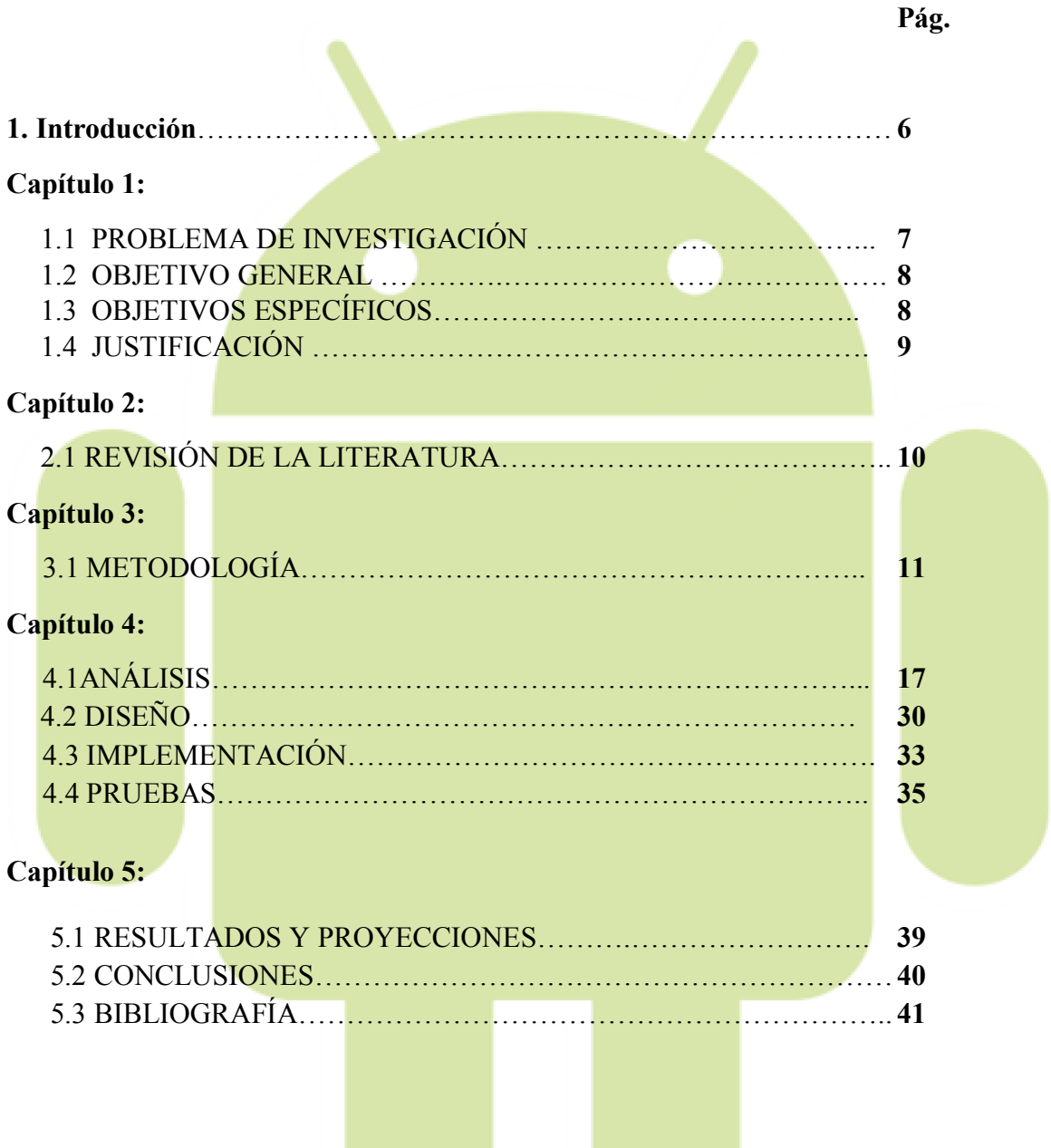

# LISTADO DE FIGURAS

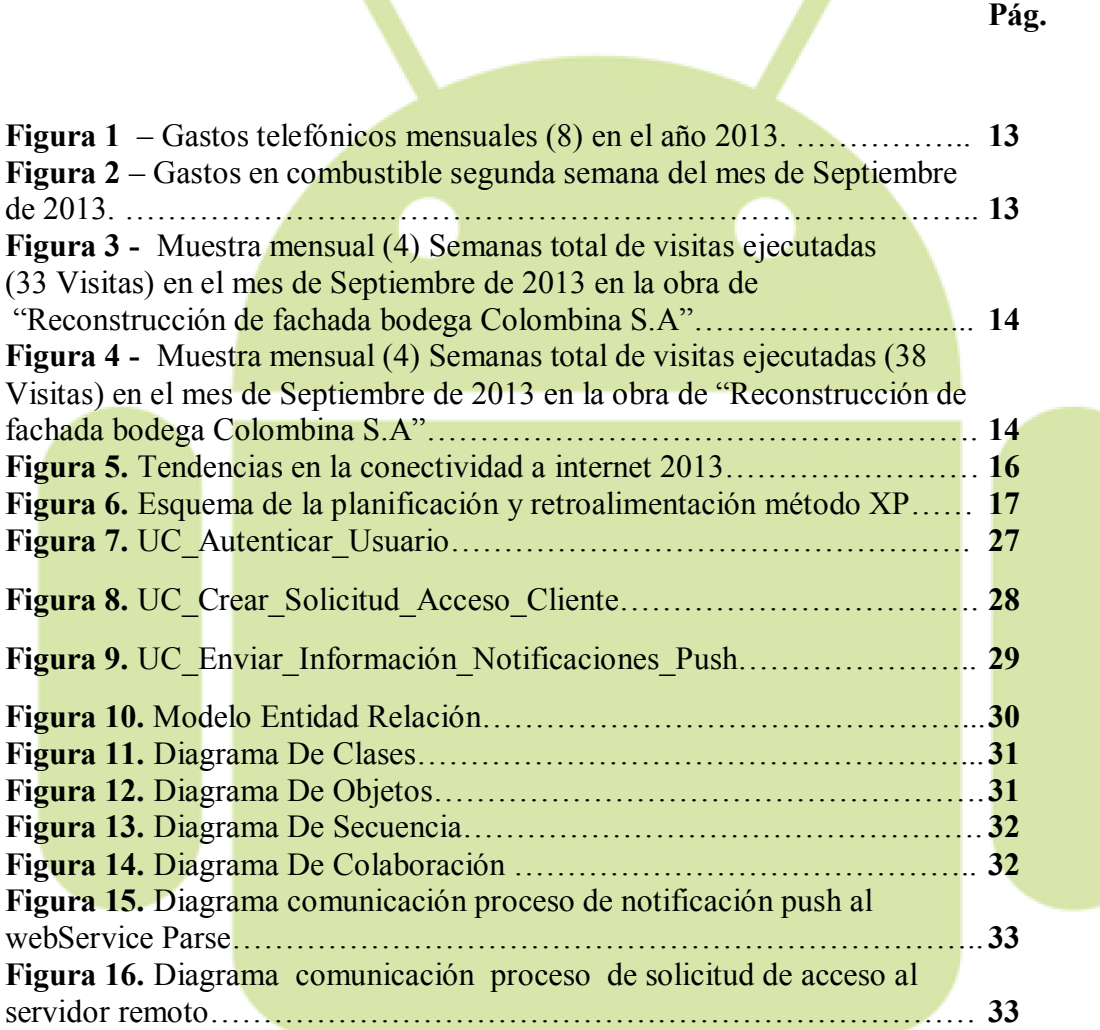

# LISTADO DE ANEXOS

Pág.

Anexo A. CARTA DE PRESENTACIÓN INDUMETÁLICAS 2011.... 43

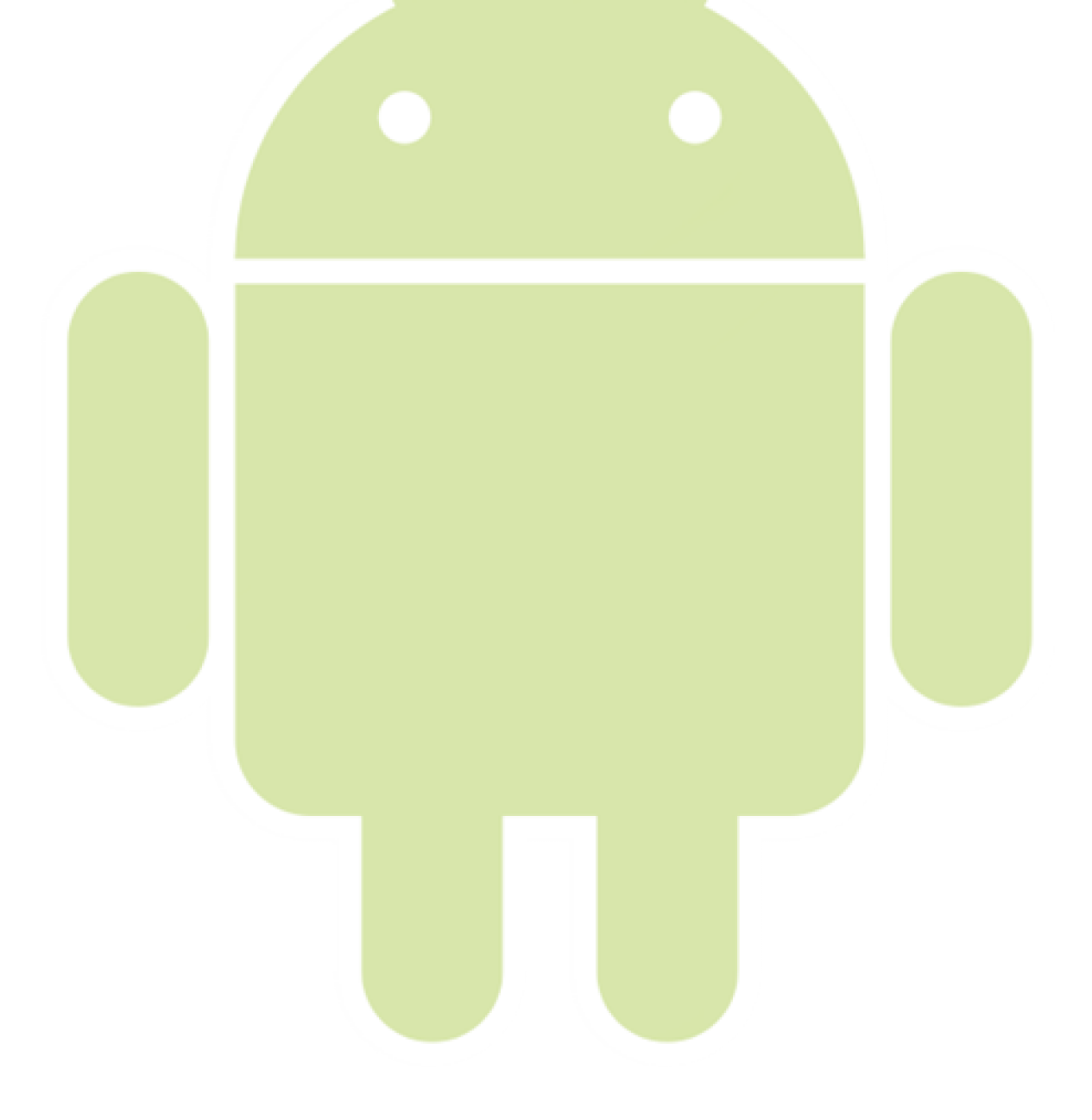

# INTRODUCCIÓN

En la actualidad las obras civiles y arquitectónicas a desarrollar e implementar requieren la presencia de un supervisor de obra en tiempo real, es decir se hace necesaria la presencia física en aquel instante de un individuo con el fin de validar y verificar la ejecución de la misma, esto con el fin de corroborar el cumplimiento a cabalidad de un contrato de prestación de servicios.

Por ende, la empresa de obras civiles y arquitectónicas INDUMETALICAS S.A, hace un llamado al uso de las nuevas tecnologías de información y comunicación, focalizándose en las nuevas tecnologías móviles para facilitar y gestionar la supervisión y desplazamiento del personal tanto de la empresa como del contratante hacia dichas obras que están siendo ejecutadas. La aplicación MetalicApp, pretende innovar en la gestión de desarrollo de sus obras, además de ser un valor agregado y un anexo llamativo hacia los contratantes que solicitan el servicio. Por consiguiente, la aplicación software se ejecutará en las plataformas móviles, ya que un dispositivo móvil en la actualidad posee portabilidad, conectividad y acceso instantáneo, además empleando dicha tecnología se podrá explotar diferentes recursos que posee un Smartphone (GPS, Cámara, Sensor de Movimiento) y algunos servicios que ofrece la computación móvil como conexiones remotas (servidor PHP) y locales (SQLite) a bases de datos, y las notificaciones push empleando las tecnologías que nos ofrece Google (Google Cloud Messaging, GCM), el sistema de mensajería SMS de Android y el WebService Parse todo en conjunto para dar solución a este problema.

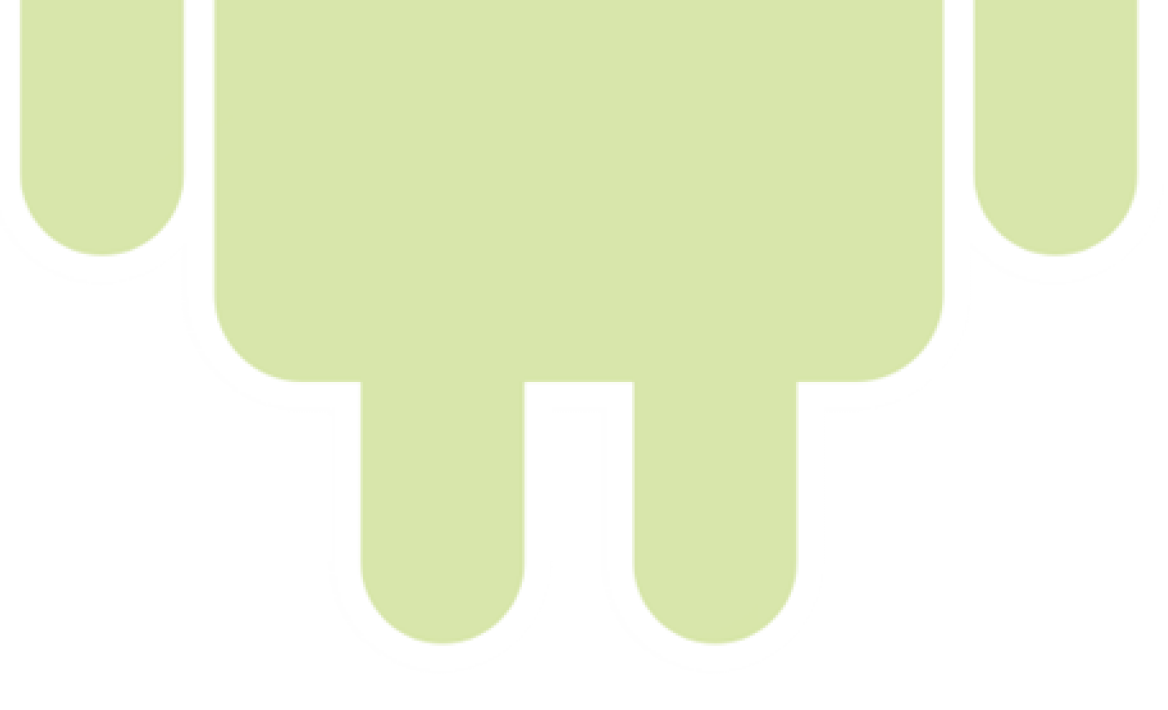

# CAPITULO 1

# 1.1 PROBLEMA DE INVESTIGACIÓN

Actualmente, en el desarrollo de obras civiles y arquitectónicas, es de vital importancia la supervisión de las mismas, tanto por parte de la empresa como de la entidad contratante y así ofrecer viabilidad y cumplimiento en un contrato de prestación de servicios. Normalmente una supervisión o auditoría se realiza de forma presencial con el fin de observar y analizar el avance y estado de la obra en ejecución. En el Valle del Cauca, por ser un departamento en crecimiento industrial, las labores civiles y arquitectónicas son constantes y de gran magnitud, por ende en ocasiones se dificulta el desplazamiento y presencia del supervisor debido a diferentes condiciones ya sean meteorológicas, ambientales, fisiológicas u ocupacionales.

En la actualidad no existe una aplicación software ejecutada en plataformas móviles que gestione dichas supervisiones a las obras que se están llevando a cabo en tiempo real, ya que las soluciones de software en su mayoría en este campo de acción se ejecutan desde un ordenador por medio de las tecnologías en la nube (Cloud Computing), siendo esta una falencia en el servicio teniendo como referente la movilidad, conectividad y portabilidad que genera la computación móvil. "La conciencia de las personas está evolucionando y preparándose para enfrentarse al paradigma de la computación móvil. Enfréntate a la vida y vence tus temores, porque el nuevo reto que se tiene es: La Computación Móvil" (Balanta, 2010, p.4).

La falta de flexibilidad a la hora de realizar un seguimiento a las obras civiles que se están implementado es el principal requerimiento que la aplicación móvil desea suplir, actualmente si no hay desplazamiento físico por parte del auditor no es posible recibir información al respecto, además las posibles correcciones o eventos inesperados en la ejecución de la obra no se pueden notificar en tiempo real generando sobrecostos debido a que revertir una obra para aplicar dichos cambios tiene un coste elevado, lo que nos lleva a la pregunta:

¿Es posible realizar un seguimiento a una obra civil utilizando una aplicación móvil nativa para el sistema operativo Android de forma no presencial sin utilizar un equipo de cómputo simulando la presencia física del supervisor?

# 1.2 OBJETIVO GENERAL

Diseñar y Desarrollar una aplicación móvil nativa en el sistema operativo Android, que permita gestionar la supervisión y auditoria de los posibles estados (*Inicio, Planeación, Ejecución, Finalización*) de una obra civil o arquitectónica ejecutada por la empresa INDUMETALICAS S.A en cualquier lugar del territorio Colombiano.

# 1.3 OBJETIVOS ESPECÍFICOS

Implementar una solución informática para mejorar los procesos logísticos actuales en el desarrollo de obras civiles por la empresa *Indumetálicas S.A*

Realizar seguimientos de los estados posibles en que se encuentran las obras civiles por medio de imágenes, mensajería SMS o notificaciones push a través del dispositivo móvil.

Sincronizar los posibles estados de las obras civiles en ejecución con los clientes y usuarios en tiempo real.

Permitir al usuario estar informado y actualizado de los trabajos contratados sin depender del desplazamiento físico hacia la ubicación de la obra civil.

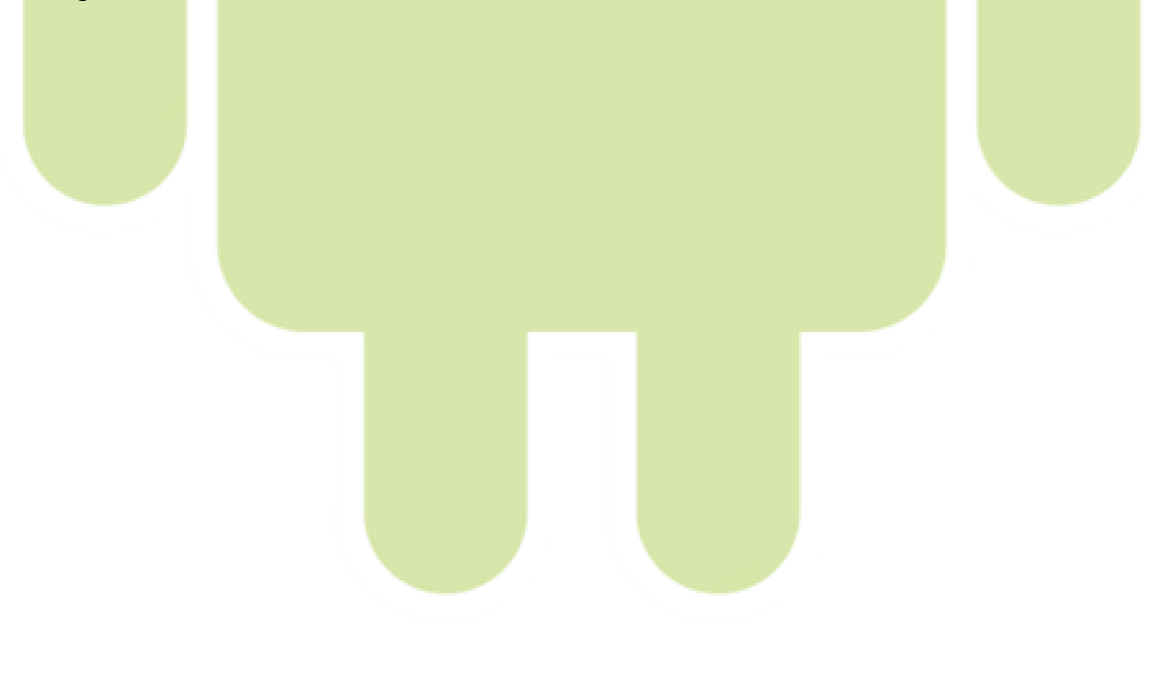

# 1.4 JUSTIFICACIÓN

En la actualidad, al momento de implementar soluciones informáticas los puntos de referencia son entonces la *movilidad*, *portabilidad* y el *manejo de la información en tiempo real*. Los diferentes campos de acción de una u otra forma convergen en algún punto nombrado anteriormente, dado que la información oportuna permite tomar decisiones prontas y asertivas.

En la construcción de obras civiles y arquitectónicas se hace uso de los avances de la tecnología para mejorar los procesos de producción y construcción, pero se pierde el foco en los procesos del control y el manejo de la información directa y proporcionalmente con el cliente, por ende nace la necesidad de implementar una aplicación móvil nativa en el sistema operativo Android con el fin de explotar el sinfín de recursos tecnológicos ofrecidos bajo la licencia GNU/GPL teniendo en cuenta la relación *Empresa - Cliente*, optimizando y/o evitando el desplazamiento físico de un supervisor de obras buscando limitar distancias, economizar gastos en viáticos y en llamadas telefónicas sin dar lugar a información errónea emitida por vía telefónica o correo electrónico, mantener la información actualizada sobre la ejecución de una obra, y ejecutar contratos de construcción de obras civiles sin importar la ubicación geográfica en donde se encuentre el contratante.

En resumen esta aplicación se hace necesaria para mejorar varios puntos encontrados: los costos para la empresa y para el cliente, la información errónea e inoportuna por la dependencia del desplazamiento y por supuesto el servicio de notificación inmediata y verídica de las obras.

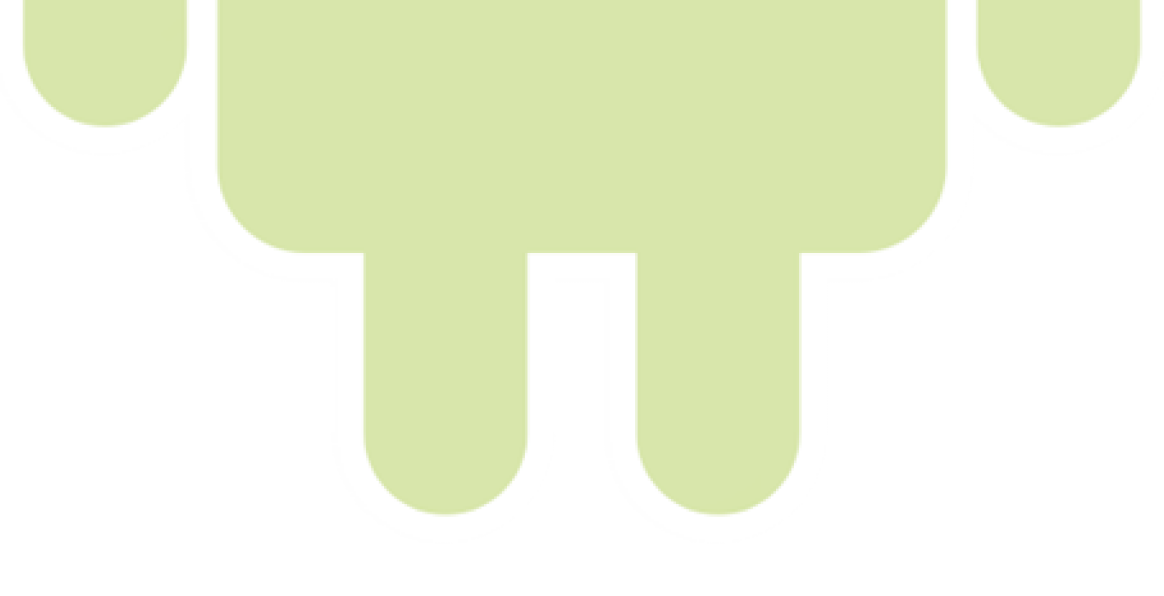

### CAPITULO 2

#### REVISION DE LA LITERATURA

# MARCO CONCEPTUAL

Descripción de la aplicación

Primeramente se concibió la *idea del software MetalicApp* por el análisis realizado a los temas financieros y de tiempo adicionales a las obras en sí, luego el medio fue definido por la gran difusión de teléfonos inteligentes en la sociedad en general y por las ventajas que posee frente a un computador portátil. La aplicación será realizada en Android 4.2.2 (Jelly Bean), compuesta inicialmente por un sistema de login para validar la autorización del usuario que intenta acceder al software, seguido de esto se encuentra el menú principal, desde el cual se puede realizar la solicitud de una obra, seguir una obra en curso o revisar las evidencias de una obra ya terminada.

Conceptos implícitos

En relación con los conceptos implícitos, se observa que la comunidad industrial (compañías y clientes) reconocen la tecnología como necesaria y un punto de apoyo para el avance de los trabajos que anteriormente se realizaban de la manera más artesanal y tradicional, logrando con esta una eficiencia en tiempo, dinero o servicios, de esta forma se ve que el desarrollo de una aplicación para apoyar las labores va a ser aceptado con facilidad, por no adelantarse a decir que será agradecido por la comunidad industrial en general.

#### MARCO CONTEXTUAL

Descripción de la empresa:

"*La empresa INDUMETALICAS S&C S.A.S, tiene como objetivo principal la trasformación del acero partiendo desde el diseño, hasta la fabricación y montaje de estructuras y de cualquier tipo de carpintería metálica; todo esto a partir de una amplia experiencia en el sector de la construcción y contando con el personal idóneo y capacitado para brindar al cliente la seguridad y satisfacción que se merece.* 

*Quisiera destacar la capacidad técnica y operativa que poseemos en la elaboración y mantenimiento de estructuras y cubiertas metálicas, construcción de obras civiles, aplicación de pinturas epóxicas e industriales, mantenimiento industrial, fabricación de carpinterías metálicas, entre otros, ya que contamos con personal especializado para cada área, todos con sus respectivas certificaciones y trabajo seguro en alturas." (Carta de Presentación Indumetálicas, 2011, p.1)* 

*Indumetálicas* es una empresa reconocida en el sector metálico, ubicada en la Calle 42 # 33a-10 - Barrio Nueva Fátima (Tuluá-Valle del Cauca), desempeña labores de nivel industrial, su cumplimiento y excelentes resultados hacen que cada vez sean más las empresas que contratan sus servicios, entre las cuales se pueden nombrar algunas:

- TECNOQUIMICAS S.A. (CALI)
- ÉXITO S.A. (ARMENIA OCAÑA)
- M & A INGENIEROS CIVILES (BOGOTA)
- FEDEX EXPRESS S.A. (CALI)
- SODEXO S.A (CALI)
- AVIDESA DE OCCIDENTE S.A. MACPOLLO
- CEMENTOS ARGOS S.A. (YUMBO)
- HOSSER INGENIERIA (TULUA)
- INERXIA S.A.S (CALI)
- CARTON DE COLOMBIA S.A. (YUMBO)
- TRAPICHE LA HERRADURA (PALMIRA)
- CONSTRUCTORA INACAR SCA
- CIUDADELA DEPORTIVA PALMIRA
- COLOMBINA S.A.
- CONCENTRADOS S.A.

*Indumetálicas* realiza trabajos metálicos y arquitectónicos, ya sean mejoras, correcciones u obras nuevas siempre deja un buen motivo para recibir recomendaciones en otras empresas.

# MARCO LEGAL

Ley 1341 de 2009

*Impulsar el desarrollo y fortalecimiento del sector de las Tecnologías de la Información y las Comunicaciones, promover la investigación e innovación buscando su competitividad y avance tecnológico conforme al entorno nacional e internacional. (Ley 1341 de 2009)* 

En cuanto al tema legal del software en mención, cabe aclarar que todo el desarrollo es original, las ideas y mejoras surgen a medida que se avanza en el mismo, por lo tanto no se violan leyes de derechos de autor, ya que se intenta obtener una retribución por el tiempo invertido, no es un software libre, y al contrario lo cobijan las mismas leyes de protección de derechos de autor para su copia y reproducción.

#### MARCO TEORICO

*Uno de los primeros aspectos que conviene destacar, al abordar el tema de las tecnologías de la información y la comunicación (TIC) (Salinas, 1998)* desde la óptica industrial, *es la relación existente entre la evolución tecnológica, el desarrollo de las tecnologías de la información en la sociedad y su introducción (Salinas, 1998)* en los procesos industrializados relacionados con los servicios al cliente. *Las actuales tecnologías permiten la articulación de procesos sociales a distancia (Salinas, 1998), ya sea en las diferentes áreas de forma interdisciplinaria o comercial. De manera que se entiende que en la evolución de estos prodigios se va dando la globalización enmarcados en las diferentes interacciones con el contexto*. *(Cuevas, Feliciano & Feliciano, 2013)*

*En relación con lo anterior, en la actualidad en el sector industrial es necesario comprender la evolución de la tecnología y de la sociedad, de una manera participativa (Cuevas et al., 2013)* con el cliente, donde no es suficiente hacer un buen trabajo, sino que también se debe ampliar el abanico de opciones y servicios para los clientes, optimizando de la mejor manera su tiempo y sus gastos.

Por otra parte, si nosotros no avanzamos las demás empresas del sector si lo harán, marcando la diferencia y llevándose consigo nuestros clientes, no podemos esperar a que esto suceda para reaccionar, debemos actuar a tiempo e ir hacia adelante junto con la sociedad y sus expectativas.

#### La Tecnología y las Comunicaciones

La evolución de los avances tecnológicos con respecto a la sociedad va dirigida a facilitarle el diario vivir, en administrar mejor el tiempo para realizar más actividades y de mejorar la forma en que nos comunicamos, un claro ejemplo es el paso de la palabra en persona, la carta escrita transportada personalmente para llevar un mensaje, el uso de telégrafos, el uso de pocos teléfonos fijos, la difusión de la telefonía fija en la sociedad, el salto a la telefonía móvil y el aumento de los servicios en dicha telefonía móvil, dando como ejemplo que un teléfono móvil en la actualidad nos permite llegar a un lugar desconocido (GPS), enterarnos de noticias que suceden al otro lado del planeta en segundos (Twitter), reencontrarnos con personas de nuestra infancia sin tocar una sola puerta (Facebook), aclarar cualquier duda con tan solo escribirla (Google), capturar un instante importante de nuestras vidas en cualquier momento (cámara integrada de hasta 41mpx) *(Nokia, 2013),* estos y muchos otros servicios hacen que un teléfono pueda llamarse inteligente como lo conocemos actualmente, pero nada de esto sería posible sin una interfaz que nos facilite la interacción con nuestro dispositivo y está también evoluciona para adaptarse a nosotros, aquí es donde entran los sistemas operativos móviles, los cuales compiten por ofrecer los mejores servicios y lograr una buena posición y reconocimiento por su difundido uso, para aquellos que aún no reconocen el termino con algunos ejemplos sabrán de que se trata: Windows Phone 8, iOS 7, Firefox OS y por supuesto Android *(Wikipedia, 2013).*

En este documento se hará especial énfasis en el Sistema Operativo Android, el cual ya no solo se encuentra en teléfonos inteligentes, sino también en televisores, equipos portátiles hasta microondas y lavadoras.

En telefonía, Samsung especialmente, ha llevado muy lejos este sistema operativo, dada la popularidad de sus magníficos equipos, a esto se le suma la gratuidad de las aplicaciones desarrolladas para Android comparadas con las que se encuentran en la App Store de Apple (recordemos que *el termino App Store no es exclusivo de Apple*)*(De la Cruz, Y. 2013)*, su gran compatibilidad, su código abierto y el gran soporte que se encuentra al respecto hacen de Android un gran sistema operativo que ha demostrado tenerlo todo para competir con los veteranos del campo, Windows Phone y iOS.

# **CAPITULO 3**

### **LA METODOLOGIA**

# 3.1 ANÁLISIS DE LA PROBLEMÁTICA:

Al momento de iniciar esta investigación se observa que en la construcción de obras civiles y arquitectónicas, la mayor parte del foco de atención se concentra en la ejecución e implementación de la obra, dejando la comunicación entre las partes empresa-contratante en un segundo plano, es decir existe una poca comunicación sincrónica y asertiva en el desarrollo de las mismas. La mayoría de empresas que desarrollan obras civiles en el Valle del Cauca emplean en su mayoría, comunicaciones vía correo electrónico y/o telefónica.

# 3.2 DEFINICIÓN DE LA PROBLEMÁTICA Y FORMULACIÓN DE HIPÓTESIS:

En la construcción de obras civiles en el Valle del Cauca, se identifica la inexistencia de aplicaciones informáticas móviles que apoyen en la demostración de evidencias en la ejecución de obras civiles pactadas por medio de un contrato de prestación de servicios, se evidencia que los supervisores de obras tanto de la empresa como del contratante, emplean el desplazamiento físico, comunicación telefónica o por e-mail, es decir no se explotan al máximo las tecnologías de información y comunicación para estar al día con el avance de la misma. Es aquí en donde se observa la necesidad de implementar la aplicación informática utilizando como plataforma las tecnologías móviles, ya que son flexibles en la portabilidad y acceso instantáneo a la información. Además se desea optimizar procesos de la empresa, como economizar combustible, gastos en llamadas telefónicas y brindar espacios a los supervisores para enfocarse en otras tareas dependiendo de su área ocupacional.

En la empresa *Indumetálicas*, actualmente en un lapso de tiempo de ocho (8) meses, sus gastos telefónicos adscritos a la empresa Claro Comunicaciones son de 2,503,692.00 COP, en la siguiente grafica se puede observar los gastos generados en forma discriminada:

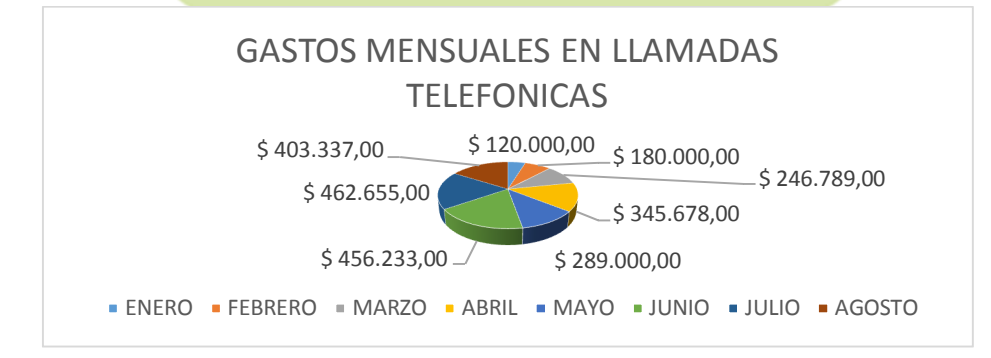

Figura 1 – Gastos telefónicos mensuales (8) en el año 2013.

Se puede observar, que habitualmente el medio por el cual se comunican al momento de auditar o conocer el estado de una obra civil es *telefónico*, por ende se observa la necesidad de implementar una aplicación móvil, sacando ganancias como portabilidad, conectividad y acceso a la información en tiempo real que subyacen de esta, permitiendo reducción de gastos en llamadas telefónicas.

A continuación, se observa el gasto que genera el *desplazamiento físico* de los dos (2) auditores hacia las diferentes obras en construcción en el Valle de Cauca, esta muestra fue tomada en la segunda semana del mes de Septiembre de 2013 (del día 09 al 14):

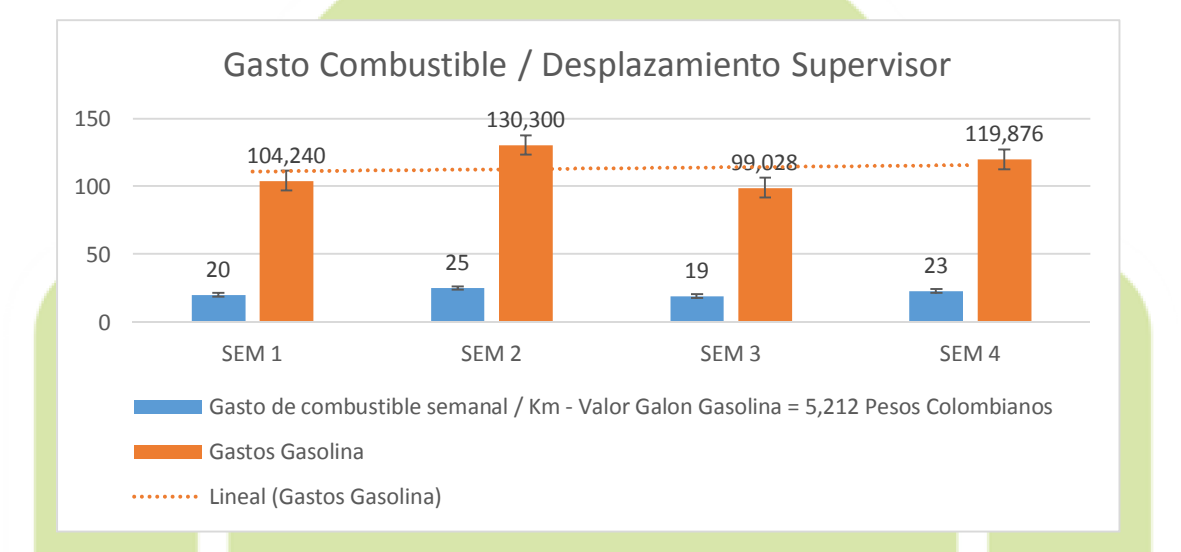

# Figura 2 – Gastos en combustible segunda semana del mes de Septiembre de 2013 con un total de \$453.444.00 moneda colombiana.

La empresa actualmente cuenta con dos (2) supervisores de obras, de profesión Arquitectos de Obras Civiles, al presente se tienen diez (10) contratos con las siguientes empresas:

- $\blacksquare$  MacPollo.
- $\triangle$  QBco.
- $\overline{\phantom{a}}$  Almacenes El Éxito.
- Colombina.
- $\perp$  Levapan.
- $\div$  Colegio San Pedro Claver.
- **E** Colegio María Auxiliadora.
- **↓** Colegio Nazaret.
- **E** Colegio Gimnasio de Pacifico.
- **E** Centro comercial La Herradura.

Equivalentemente, la empresa se encuentra en expansión ya que en los departamentos de: Risaralda, Cundinamarca, y Arauca existen empresas multinacionales que solicitan los servicios de Indumetálicas S.A por su calidad y cumplimiento en los procesos, A la par, la aplicación móvil será un llamativo fuerte hacia los contratantes, ya que equitativamente los gastos se reducen entre las partes.

# 3.3 ANÁLISIS E INTERPRETACIÓN DE LAS HIPÓTESIS Y DE LOS DATOS **REALES OBTENIDOS.**

Como se logró observar anteriormente, los gastos generados empleando las vías telefónicas fueron exponenciales debido al crecimiento productivo de la empresa, es decir si no se recurre a una ayuda informática, puede verse afectada financieramente.

De la misma forma, los gastos por *desplazamiento* del personal supervisor mensualmente en su defecto pueden ser constantes, pero el costo del combustible es variable, es decir que el precio del galón de gasolina incrementa día a día.

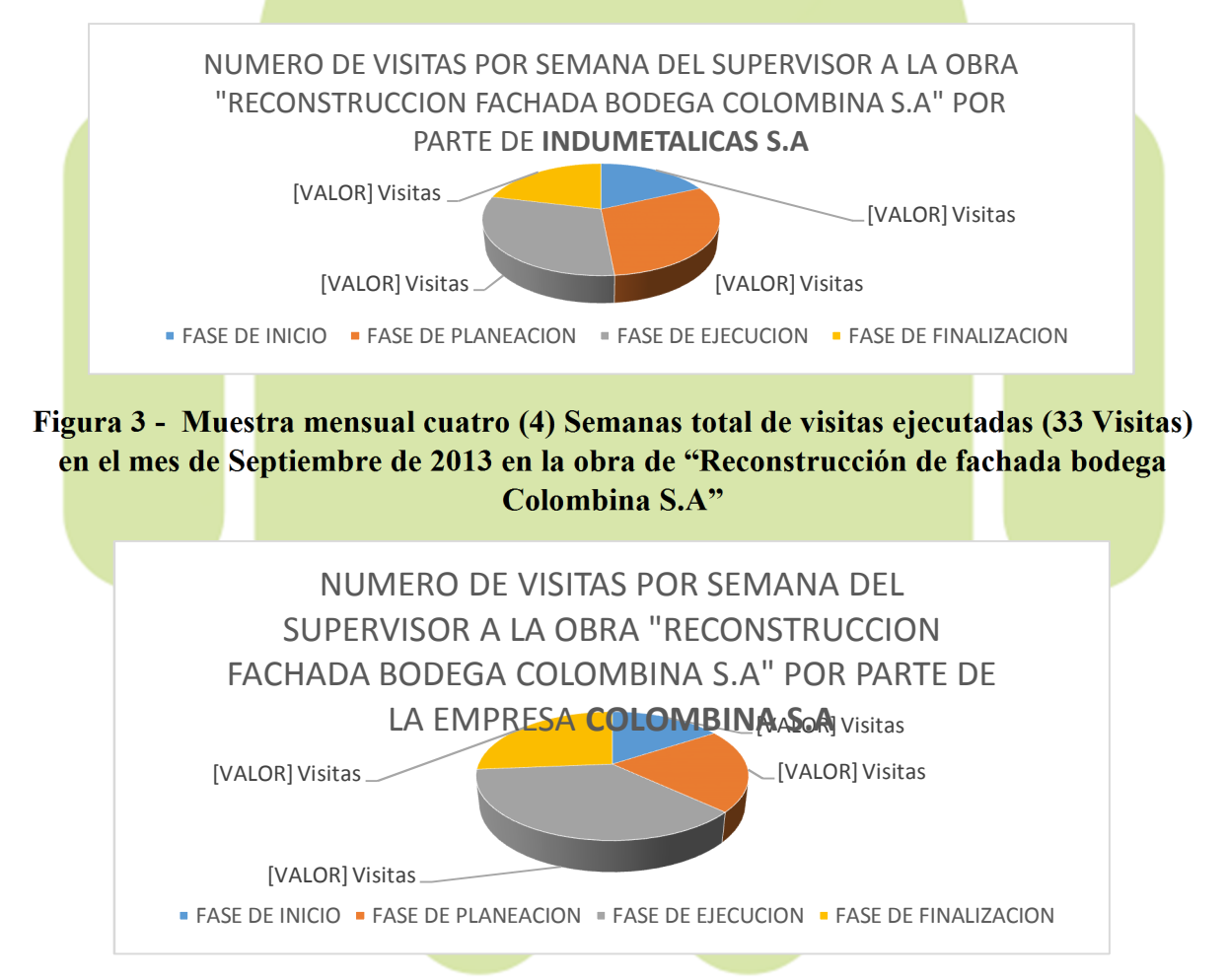

Figura 4 - Muestra mensual cuatro (4) Semanas total de visitas ejecutadas (38 Visitas) en el mes de Septiembre de 2013 en la obra de "Reconstrucción de fachada bodega Colombina S.A"

Se presume que las herramientas TIC's acortan distancias en tiempo real y minimizan considerablemente los gastos demostrados anteriormente, por ende se da el aval de la gerencia de la empresa al desarrollo e implementación de MetalicApp, una solución informática apoyada en las plataformas móviles.

Un teléfono inteligente (Smartphone) brinda más facilidad en la portabilidad que un ordenador, los supervisores de obras tanto de la empresa como los contratantes en una previa entrevista, evidencian que el uso de un Smartphone es más práctico que un equipo portátil al momento de registrar y gestionar novedades en la implementación de las obras.

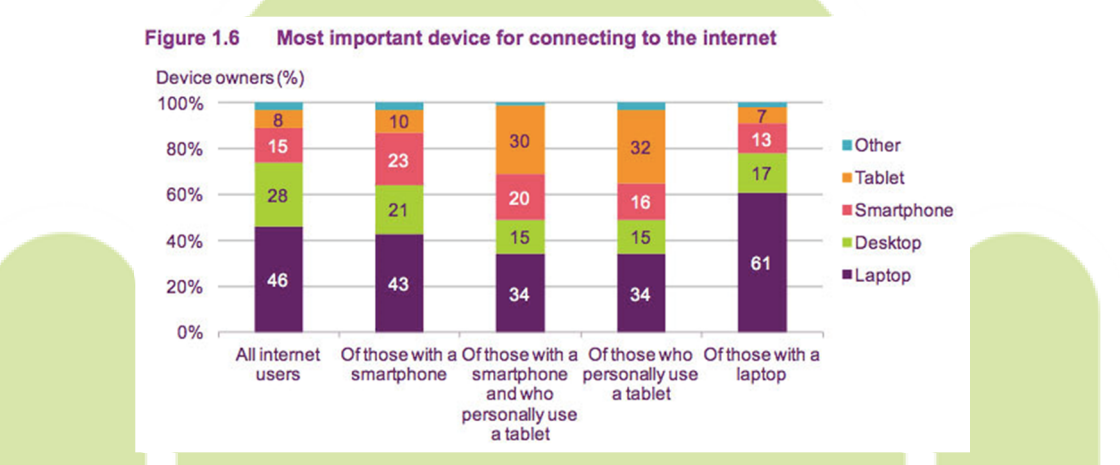

Figura 5. Tendencias en la conectividad a internet 2013 *(Carbajo, 2013)*

# 3.4 METODOLOGÍA DE DESARROLLO DE SOFTWARE.

La metodología que se optará para el desarrollo e implementación del aplicativo móvil MetalicApp será por el enfoque de *(XP)*, además de ser el más destacado de los procesos ágiles de desarrollo de software en la actualidad, también se encuentra que el dialogo con el Cliente "Indumetálicas S.A" va a ser constante, sincrónico y adaptativo a los cambios o actualizaciónes de los requerimientos solicitados.

"La programación extrema se diferencia de las metodologías tradicionales principalmente en que pone más énfasis en la adaptabilidad que en la previsibilidad. Los defensores de XP consideran que los cambios de requisitos sobre la marcha son un aspecto natural, inevitable e incluso deseable del desarrollo de provectos. Creen que ser capaz de adaptarse a los cambios de requisitos en cualquier punto de la vida del proyecto es una aproximación mejor y más realista que intentar definir todos los requisitos al comienzo del proyecto e invertir esfuerzos después en controlar los cambios en los requisitos" *(Universidad Unión Bolivariana, 2012).* 

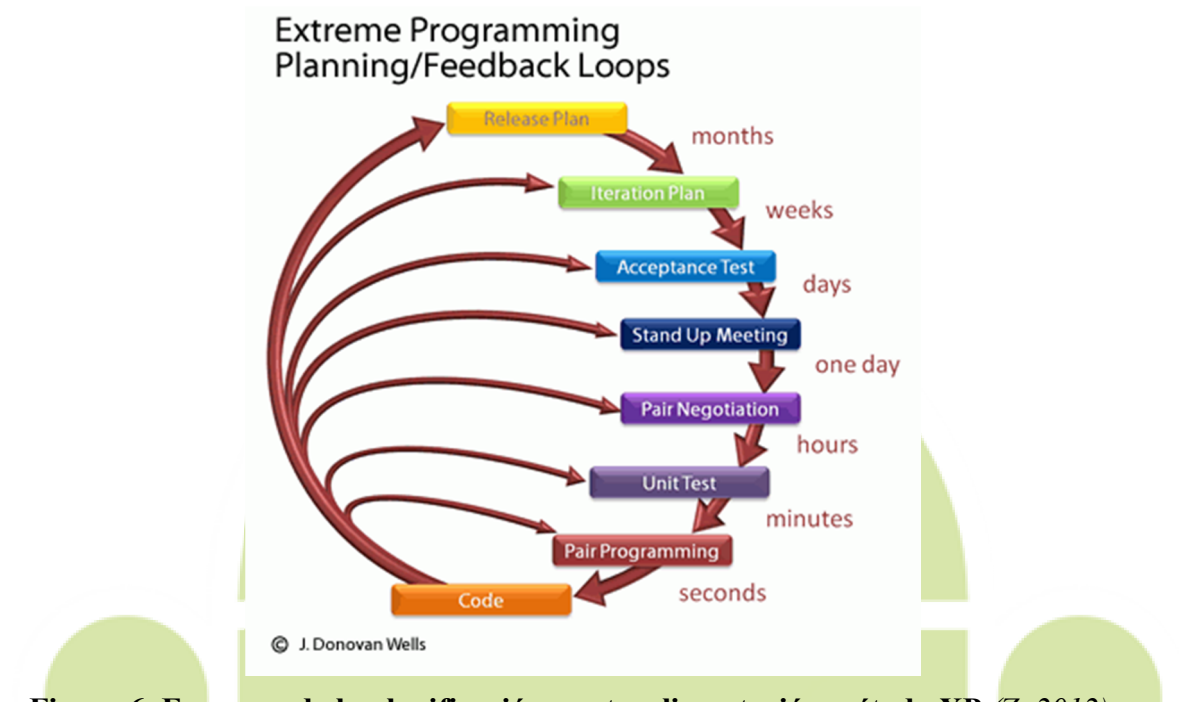

Figura 6. Esquema de la planificación y retroalimentación método XP *(Z, 2012)* 

La metodología de desarrollo de software bajo el enfoque de la programación extrema como se muestra en la Figura 6. Es un modelo iterativo e incremental, en la cual el programador está en constante dialogo con el cliente, además este enfoque solo es aplicable a proyectos de corto plazo siendo una metodología ideal para este proyecto, además XP es flexible en la marcha de la implementación del producto.

La programación extrema se basa en doce "*prácticas básicas*" que deben seguirse al pie de la letra.

- 1. Equipo completo: Forman parte del equipo todas las personas que tienen algo que ver con el proyecto, incluido el cliente y el responsable del proyecto.
- 2. Planificación: Se hacen las historias de usuario y se planifica en qué orden se van a hacer y las mini-versiones. La planificación se revisa continuamente.
- 3. Test del cliente: El cliente, con la ayuda de los desarrolladores, propone sus propias pruebas para validar las mini-versiones.
- 4. Versiones pequeñas: Las mini-versiones deben ser lo suficientemente pequeñas como para poder hacer una cada pocas semanas. Deben ser versiones que ofrezcan algo útil al usuario final y no trozos de código que no pueda ver funcionando.
- 5. Diseño simple: Hacer siempre lo mínimo, es imprescindible la forma más sencilla posible. Mantener siempre sencillo el código.
- 6. Pareja de programadores: Los programadores trabajan por parejas (dos delante del mismo ordenador) y se intercambian las parejas con frecuencia (un cambio diario).
- 7. Desarrollo guiado por las pruebas automáticas: Se deben realizar programas de prueba automática y deben ejecutarse con mucha frecuencia. Cuantas más pruebas se hagan, mejor.
- 8. Integración continua: Deben tenerse siempre un ejecutable del proyecto que funcione y en cuanto se tenga una nueva pequeña funcionalidad, debe recompilarse y probarse. Es un error mantener una versión congelada dos meses mientras se hacen mejoras y luego integrarlas todas de golpe. Cuando falle algo, no se sabe qué es lo que falla de todo lo que hemos incluido.
- 9. El código es de todos: Cualquiera puede y debe tocar y conocer cualquier parte del código. Para eso se hacen las pruebas automáticas.
- 10. Normas de codificación: Debe haber un estilo común de codificación (no importa cuál), de forma que parezca que ha sido realizado por una única persona.
- 11. Metáforas: Hay que buscar unas frases o nombres que definan cómo funcionan las distintas partes del programa, de forma que sólo con los nombres se pueda uno hacer una idea de qué es lo que hace cada parte del programa. Un ejemplo claro es el "recolector de basura" de java. Ayuda a que todos los programadores (y el cliente) sepan de qué estamos hablando y que no haya mal entendidos.
- 12. Ritmo sostenible: Se debe trabajar a un ritmo que se pueda mantener indefinidamente. Esto quiere decir que no debe haber días muertos en que no se sabe qué hacer y que no se deben hacer un exceso de horas otros días. Al tener claro semana a semana lo que debe hacerse, hay que trabajar duro en ello para conseguir el objetivo cercano de terminar una historia de usuario o mini-versión. *(Universidad Unión Bolivariana, 2012).*

# CAPITULO 4

# ANALISIS, DISEÑO, IMPLEMENTACION Y PRUEBAS

# 4.1 ANÁLISIS:

La aplicación móvil **MetalicApp**, es una aplicación móvil implementada nativamente en el sistema operativo Android, apoyándose en algunos servicios como *notificaciones push*, conexión a *base de datos remota, entre otros*. La mayor parte de su ciclo de vida la interacción con el cliente será de forma concurrente. Por ello se hará el uso del lenguaje de modelado unificado UML para especificar particularmente las funcionalidades y características del aplicativo.

# 4.1.1 REQUERIMIENTOS.

# 4.1.1.1 REQUERIMIENTOS TÉCNICOS:

### SISTEMA OPERATIVO:

# REQUERIMIENTO TÉCNICO N°1

# CODIGO: RT-001

Sistema operativo Android (Igual o superior a la versión 2.3.3 Gingerbread)

# HARDWARE:

# REQUERIMIENTO TECNICO N°2

# CODIGO: RT-002

CPU con instrucción set armv7 o compatible.

El dispositivo debe tener una CPU 1.2 GHz dual core o superior.

La resolución de la cámara del dispositivo (frontal/posterior) debe ser VGA o superior con un mínimo de 1Mp (Mega-pixel).

El dispositivo debe tener plan de datos o en su defecto tarjeta inalámbrica para establecer conexión a internet.

#### 4.1.1.2 REQUERIMIENTOS LEGALES:

#### REQUERIMIENTO LEGAL N°1

#### CODIGO: RL-001

El sistema será desarrollado en el sistema operativo Android, el logotipo  $\Box$   $\Box \Box \Box \Box$  es propiedad de Google Inc. Por lo tanto no se podrá emplear en ningún momento ni editarlo bajo la implantación de MetalicApp.

### REQUERIMIENTO LEGAL N°2

# CODIGO: RL-002

El Logo Robot de Android podrá ser utilizado, reproducido y modificado libremente mientras exista un dialogo constante, sincronizado y concertado con el marketing de comunicaciones de Android. El valor del color estándar para la impresión es PMS 376C. El color hexadecimal es de #A4C639. (*vidandroide*, 2011).

# REQUERIMIENTO LEGAL N°3

#### CODIGO: RL-003

El Logo Robot de Android está disponible bajo los términos de Licencia Creative Commons, reconocimiento, licencia y cualquier uso del mismo debe atribuirse a la organización CREATIVE COMMONS.

# REQUERIMIENTO LEGAL N°4

#### CODIGO: RL-004

El logotipo de MetalicApp es propiedad de la empresa Indumetálicas S.A, Por lo tanto no se podrá emplear en ningún momento ni editarlo fuera del ámbito de desarrollo de la aplicación MetalicApp.

#### 4.1.1.3 REQUERIMIENTOS FUNCIONALES:

Anexo: En la definición de los requerimientos funcionales, se enlaza gramática operativamente con el caso de uso específico con la sigla UC (Use Case), es decir que cada requerimiento funcional conlleva a un caso de uso específico permitiendo mostrarle al cliente el **prototipo** de la respuesta hacia dicho requerimiento, en su defecto permitiendo ser objeto de modificación en la marcha del desarrollo de la aplicación móvil como lo indica el modelo de desarrollo de software XP.

# CODIGO: RF-001

NOMBRE: UC\_Autenticar\_Usuario.

# DEFINICION DEL REQUERIMIENTO: UC Autenticar Usuario:

El sistema debe validar a un usuario mediante un Usuario y una clave al ejecutar la aplicación de tal forma que dicho usuario pueda ingresar al sistema si se encuentra registrado en el aplicativo.

#### REQUERIMIENTO FUNCIONAL N°2

#### CODIGO: RF-002

NOMBRE: UC\_Crear\_Cliente

# DEFINICION DEL REQUERIMIENTO UC Crear Cliente.

El sistema debe permitir al usuario Administrador crear usuarios Cliente en la aplicación de tal forma que dicho usuario es creado y almacenado en la base de datos del sistema, permitiendo así a este usuario ser reconocido por el sistema mediante su Usuario y Clave.

#### REQUERIMIENTO FUNCIONAL N°3

#### CODIGO: RF-003

NOMBRE: UC\_Crear\_Solicitud\_Acceso\_Cliente

### DEFINICION DEL REQUERIMIENTO UC Crear Solicitud Acceso Cliente

El sistema debe permitir al usuario crear una solicitud de acceso en la aplicación de tal forma que dicho usuario sea creado y almacenado en la base de datos permitiendo a este usuario ser reconocido por el sistema mediante su Usuario y Clave.

# REQUERIMIENTO FUNCIONAL N°4

#### CODIGO: RF-004

# NOMBRE: UC\_Eliminar\_Cliente

#### DEFINICION DEL REQUERIMIENTO UC Eliminar Cliente

El sistema debe permitir al usuario Administrador eliminar algún Cliente en particular que se encuentre almacenado en la base de datos del aplicativo de tal modo que si dicho usuario desea ingresar a la aplicación no será reconocido por el sistema.

# CODIGO: RF-005

NOMBRE: UC\_Modificar\_Cliente

# DEFINICION DEL REQUERIMIENTO UC Modificar Usuario.

El sistema debe permitir al usuario Administrador modificar los datos de algún Cliente del aplicativo de tal forma que dicho cliente será reconocido en el sistema de acuerdo a sus modificaciones asignadas.

### REQUERIMIENTO FUNCIONAL N°6

# CODIGO: RF-006

NOMBRE: UC Conectarse a Base De Datos

# DEFINICION DEL REQUERIMIENTO: UC Conectarse a Base De Datos.

El sistema debe permitir Conectarse de forma remota a una base de datos permitiendo el almacenamiento de la información computada por el aplicativo móvil.

#### REQUERIMIENTO FUNCIONAL N°7

### CODIGO: RF-007

NOMBRE: UC Recordar Clave Usuario

## DEFINICION DEL REQUERIMIENTO: UC Recordar Clave Usuario

El sistema debe permitir recuperar la clave del Usuario, conllevando a ser observada nuevamente por medio de un correo electrónico.

#### REQUERIMIENTO FUNCIONAL N°8

#### CODIGO: RF-008

NOMBRE: UC Capturar Imagen Obra

### DEFINICION DEL REQUERIMIENTO: UC\_Capturar\_Imagen\_Obra.

El sistema debe permitir capturar con la cámara integrada del dispositivo móvil una imagen permitiendo la visualización de la misma por el cliente en tiempo real de la obra civil en estado de ejecución.

#### CODIGO: RF-009

NOMBRE: UC\_Almacenar\_Imagen\_Capturada \_Obra

DEFINICION DEL REQUERIMIENTO: UC Almacenar Imagen Capturada \_Obra.

El sistema debe permitir almacenar en una base de datos remota una imagen capturada por la cámara integrada del dispositivo móvil permitiendo ser consultada y visualizada cuando el cliente la solicite.

#### REQUERIMIENTO FUNCIONAL N°10

#### CODIGO: RF-010

NOMBRE: UC\_Enviar\_Información\_Notificaciones\_Push

# DEFINICION DEL REQUERIMIENTO:

UC Enviar Información Notificaciones Push

El sistema debe permitir al usuario Administrador emitir notificaciones push hacia los diferentes Clientes, conllevando a informar oportunamente novedades o sucesos registrados en el desarrollo de la obra civil.

#### REQUERIMIENTO FUNCIONAL N°11

#### CODIGO: RF-011

NOMBRE: UC\_Enviar\_Claves \_Acceso\_Notificaciones\_Push

#### DEFINICION DEL REQUERIMIENTO:

UC Enviar Claves Acceso Notificaciones Push

El sistema debe permitir al usuario Administrador emitir notificaciones push con las respectivas claves de acceso del aplicativo hacia los diferentes Clientes, permitiendo de forma segura y personalizada informar sus credenciales de acceso.

#### REQUERIMIENTO FUNCIONAL N°12

### CODIGO: RF-012

NOMBRE: UC\_Crear\_Panel\_De\_Control\_Notificaciones\_Push.

### DEFINICION DEL REQUERIMIENTO: UC

Crear Panel De Control Notificaciones Push

El sistema debe permitir mediante la implementación un panel de control web, gestionar las notificaciones push hacia los diferentes clientes conllevando a enviar de forma eficiente y personal el estado de la obra contratada.

# CODIGO: RF-013

NOMBRE: UC\_Listar\_Clientes

# DEFINICION DEL REQUERIMIENTO:

UC\_Listar\_Clientes

El sistema debe permitir al Usuario listar los clientes y usuarios almacenados en la base de datos con el fin de gestionar las actividades como enviar SMS, enviar Email, enviar Imagen de Obra etc.

# REQUERIMIENTO FUNCIONAL N°14

#### CODIGO: RF-014

NOMBRE: UC\_Enviar\_SMS

#### DEFINICION DEL REQUERIMIENTO:

UC Enviar SMS

El sistema debe permitir al Usuario enviar mensajes de texto SMS a sus clientes con el fin de informar el estado y novedades de la obra civil en ejecución.

# REQUERIMIENTO FUNCIONAL N°15

#### CODIGO: RF-015

NOMBRE: UC\_Enviar\_Email

### DEFINICION DEL REQUERIMIENTO:

UC Enviar Email

El sistema debe permitir al Usuario enviar mensajes via E-mail a sus clientes con el fin de informar el estado y novedades de la obra civil en ejecución.

### REQUERIMIENTO FUNCIONAL N°16

#### CODIGO: RF-016

NOMBRE: UC\_Gestionar\_Novedades\_Clientes

# DEFINICION DEL REQUERIMIENTO:

UC Gestionar Novedades Clientes

El sistema debe permitir al Usuario tener un módulo en la cual gestione novedades y recursos hacia sus respectivos clientes que tienen contratada una Obra civil permitiendo tener control y manejo total de sus clientes.

### 4.1.1.4 REQUERIMIENTOS NO FUNCIONALES:

# REQUERIMIENTO NO FUNCIONAL N °1

## CODIGO: RNF-001

El dispositivo móvil en la cual la aplicación móvil se ejecutara, deberá de tener un servicio de datos constante, permitiendo informar  $y$  sincronizar mediante Internet los diferentes sucesos o novedades encontradas en la ejecución de las obras civiles.

# REQUERIMIENTO NO FUNCIONAL N° 2

#### CODIGO: RNF-002

El lenguaje de programación servidor en la cual se aplicará y gestionará la conexión remota a la base de datos es PHP V.5.

#### REQUERIMIENTO NO FUNCIONAL N° 3

#### CODIGO: RNF-003

La base de datos en la cual la aplicación móvil gestionará y almacenará los datos obtenidos de sus Usuarios y Clientes es mediante MySQL.

#### 4.1.2 CASOS DE USO

#### 4.1.2.1 LISTADOS DE CASOS DE USO

- 4.1.2.1.1 UC\_Autenticar\_Usuario
- 4.1.2.1.2 UC\_Crear\_Cliente
- 4.1.2.1.3 UC\_Crear\_Solicitud\_Acceso\_Cliente
- 4.1.2.1.4 UC\_Eliminar\_Cliente
- 4.1.2.1.5 UC\_Modificar\_Cliente
- 4.1.2.1.6 UC Conectarse a Base De Datos.
- 4.1.2.1.7 UC \_Recordar\_Clave\_Usuario
- 4.1.2.1.8 UC Capturar Imagen Obra
- 4.1.2.1.9 UC Almacenar Imagen Capturada Obra.
- 4.1.2.1.10 UC\_Enviar\_Información\_Notificaciones\_Push
- 4.1.2.1.11 UC\_Enviar\_Claves\_Acceso\_Notificaciones\_Push
- 4.1.2.1.12 UC Crear Panel De Control Notificaciones Push.
- 4.1.2.1.13 UC\_Listar\_Clientes
- 4.1.2.1.14 UC\_Enviar\_SMS
- 4.1.2.1.15 UC\_Enviar\_Email
- 4.1.2.1.16 UC\_Gestionar\_Novedades\_Clientes

# 4.1.2.2 ESPECIFICACION DE CASOS DE USO

Anexo: Para la especificación de casos de uso, se tendrán en cuenta los requerimientos más relevantes en la ejecución de la aplicación.

# DESCRIPCIÓN DE CASOS DE USO CU-01

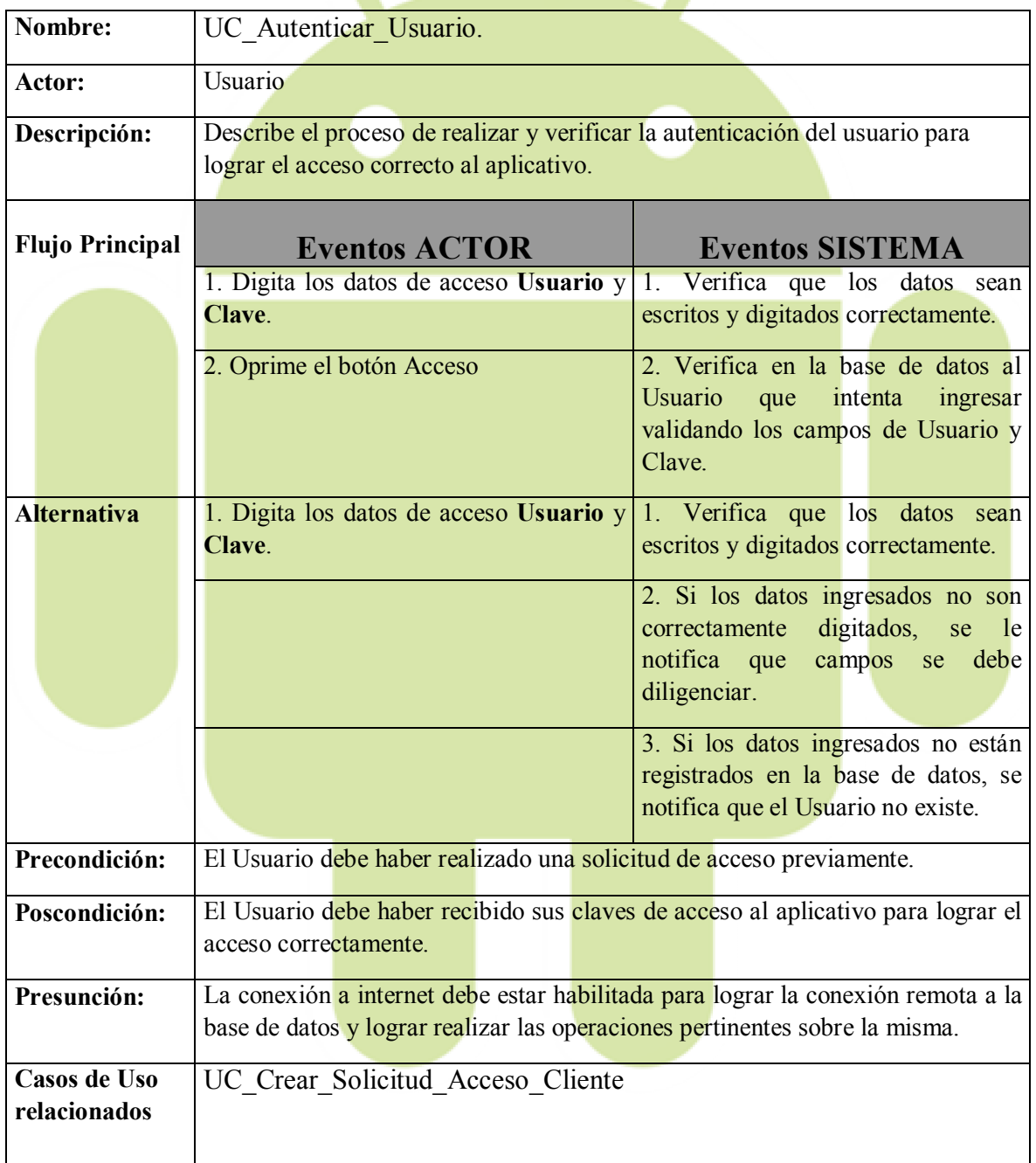

# DIAGRAMA DE CASO DE USO CU-01

# NOMBRE: UC\_Autenticar\_Usuario.

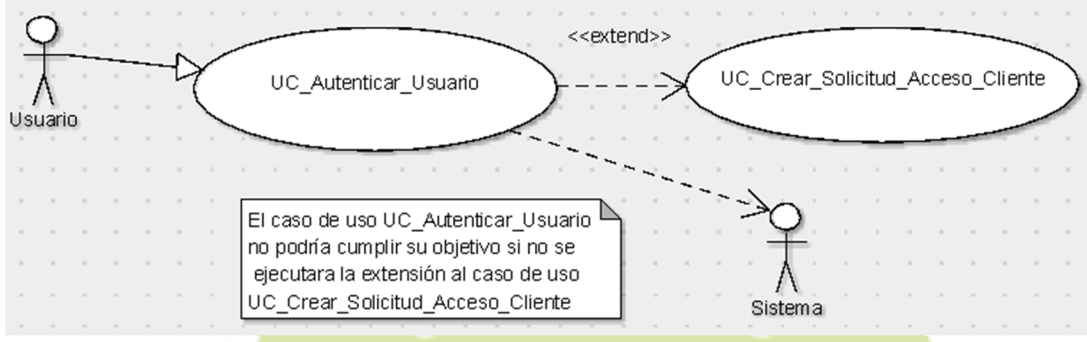

Figura 7. UC\_Autenticar\_Usuario.

# DESCRIPCIÓN DE CASOS DE USO CU-02

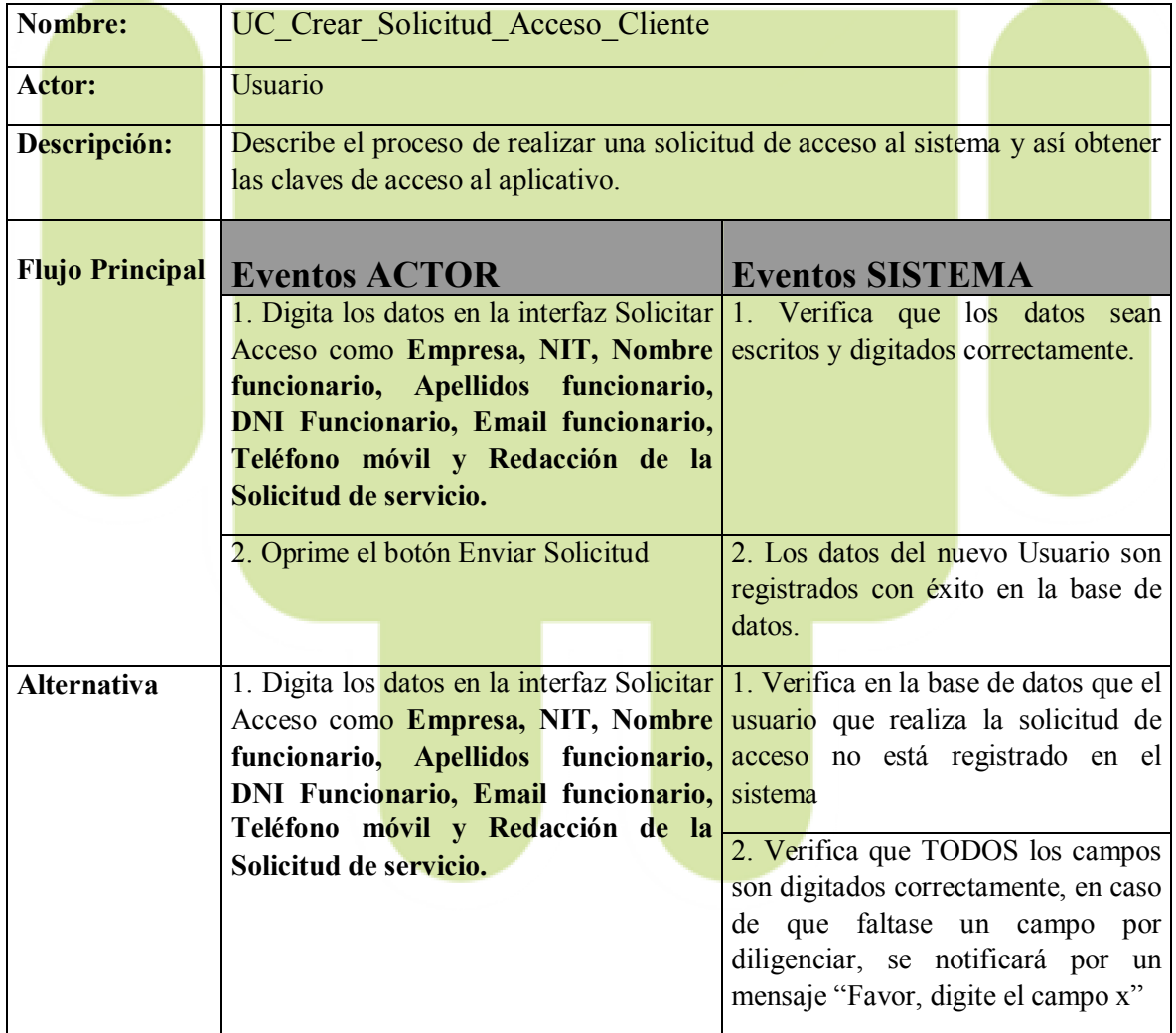

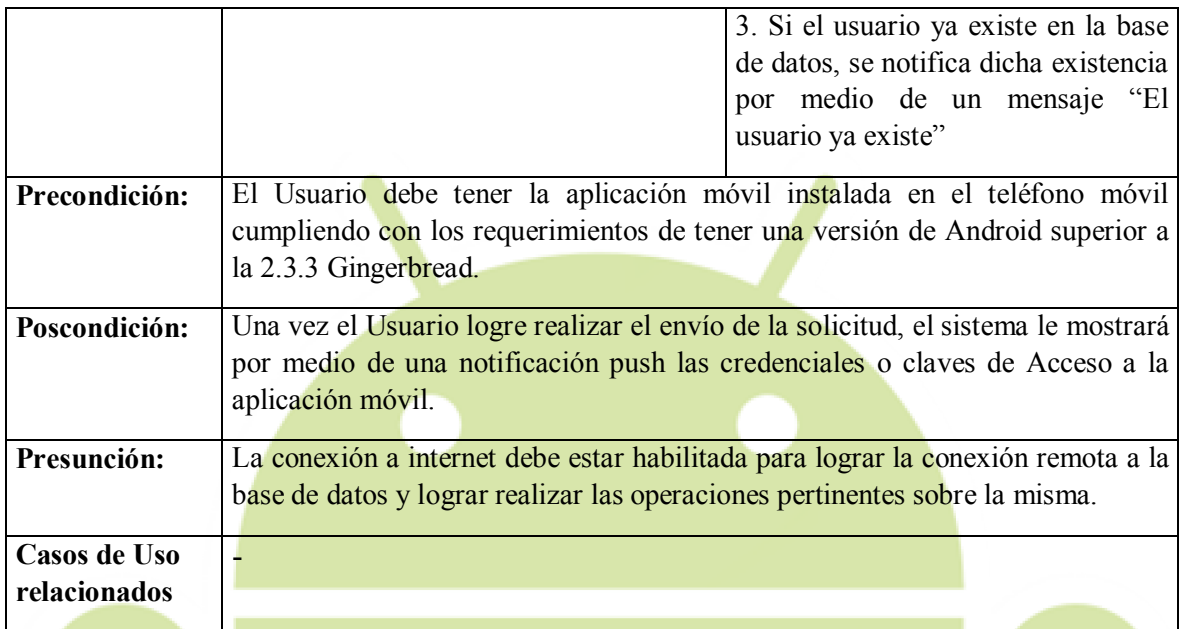

# DIAGRAMA DE CASO DE USO CU-02

# NOMBRE: UC\_Crear\_Solicitud\_Acceso\_Cliente

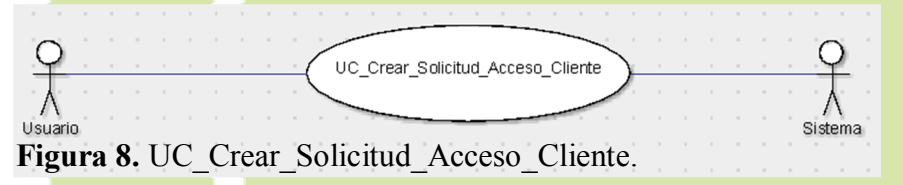

# DESCRIPCIÓN DE CASOS DE USO CU-03

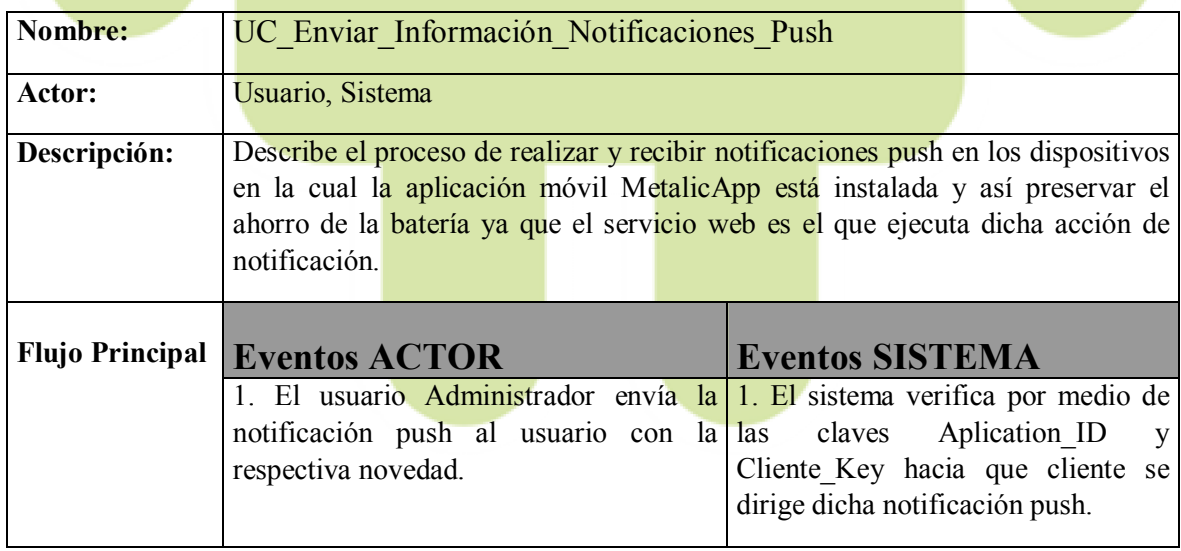

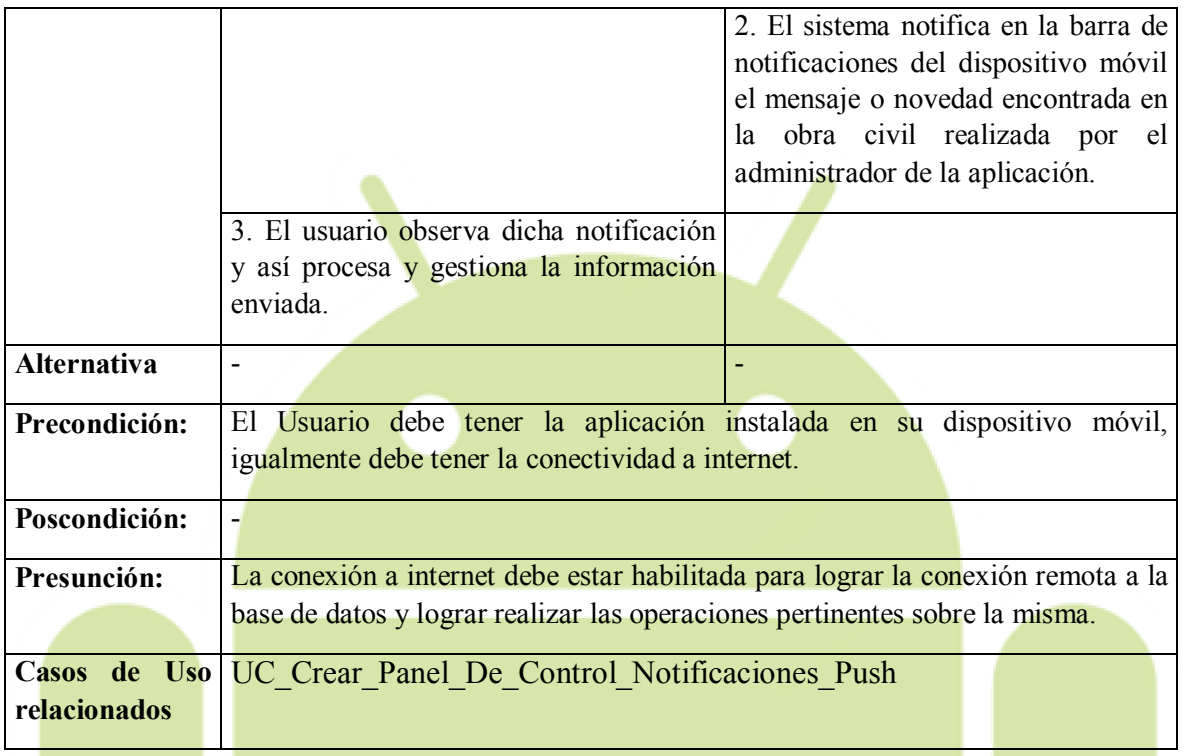

# DIAGRAMA DE CASO DE USO CU-03

NOMBRE: UC\_Enviar\_Información\_Notificaciones\_Push

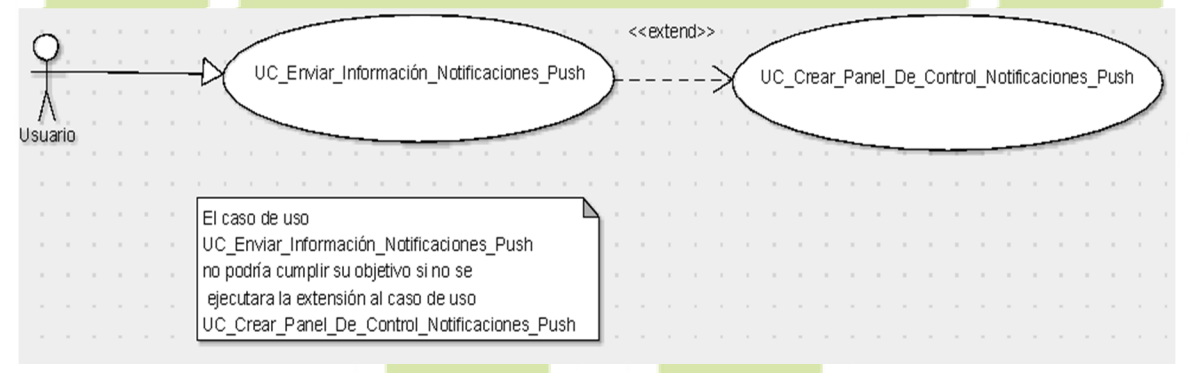

Figura 9. UC\_Enviar\_Información\_Notificaciones\_Push.

# 4.1.3 ANALISIS, DISEÑO E IMPLEMENTACIÓN DE LA BASE DE DATOS

La base de datos que ejecutará la aplicación móvil será implementada en el SGBD MySQL mediante el gestor de consultas phpMyAdmin, la cual está alojada en el Hosting https://www.colombiafrutas.com:2083, se pronostica la implementación de dos Tablas las cuales son usuario\_solicitud\_acceso e imagenes\_obras\_en\_ejecucion.

Base de datos: fruits metalicapp

Tabla usuario\_solicitud\_acceso:

1) usuario solicitud acceso (id, nombreEmpresa, nitEmpresa, nombreFuncionario, apellidoFuncionario, dniFuncionario, emailFuncionario, redaccionSolicitud, usuario, clave, gcm\_id, telefonoUsuario).

PK (Primary key's); clave FK (Foraign key's): dniFuncionario, dniFuncionario, nitEmpresa.

2) imagenes obras en ejecucion (id imagen, dniFuncionario, nitEmpresa, fecha\_toma\_imagen).

PK (Primary key's); id imagen FK (Foraign key's): dniFuncionario, dniFuncionario, nitEmpresa.

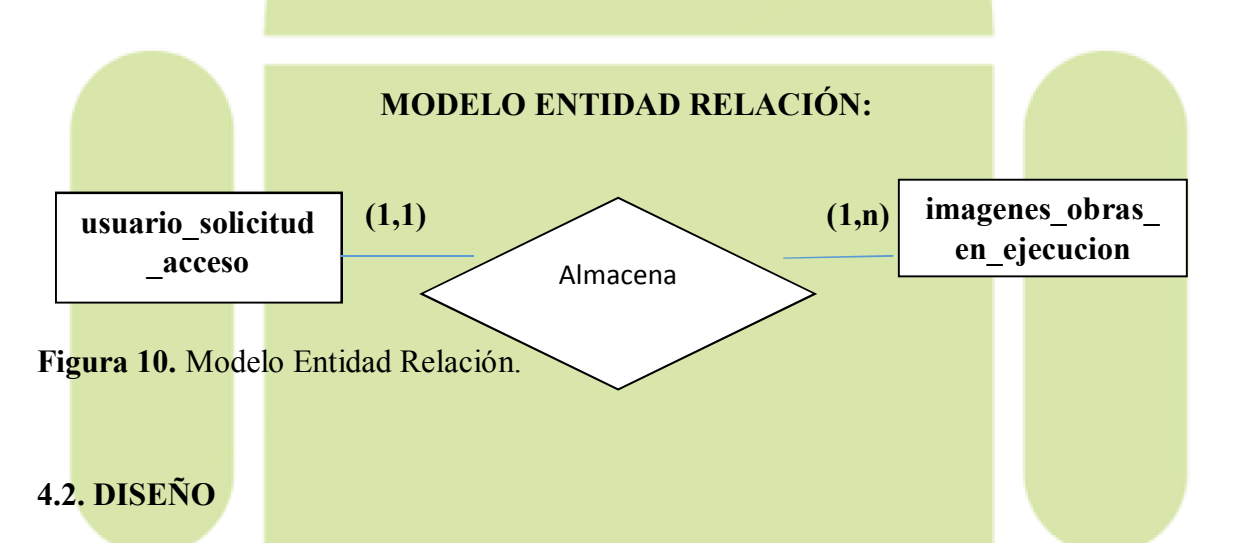

MetalicApp, es una aplicación móvil implementada nativamente en el sistema operativo Android, apoyándose en algunos servicios como *notificaciones push*, conexión a *base de datos remota, entre otros*. La mayor parte de su ciclo de vida la interacción con el cliente será de forma concurrente. Por ello, se hará el uso del lenguaje de modelo unificado UML para especificar particularmente las funcionalidades y características del aplicativo.

# 4.2.1 DIAGRAMA DE CLASES

 $\triangleright$  Se realiza el diagrama de clases que involucra el proceso de Solicitar acceso de un usuario al aplicativo MetalicApp, en la cual consiste en registrar una solicitud en la base de datos para posteriormente enviar una notificación push que contiene sus datos de acceso.

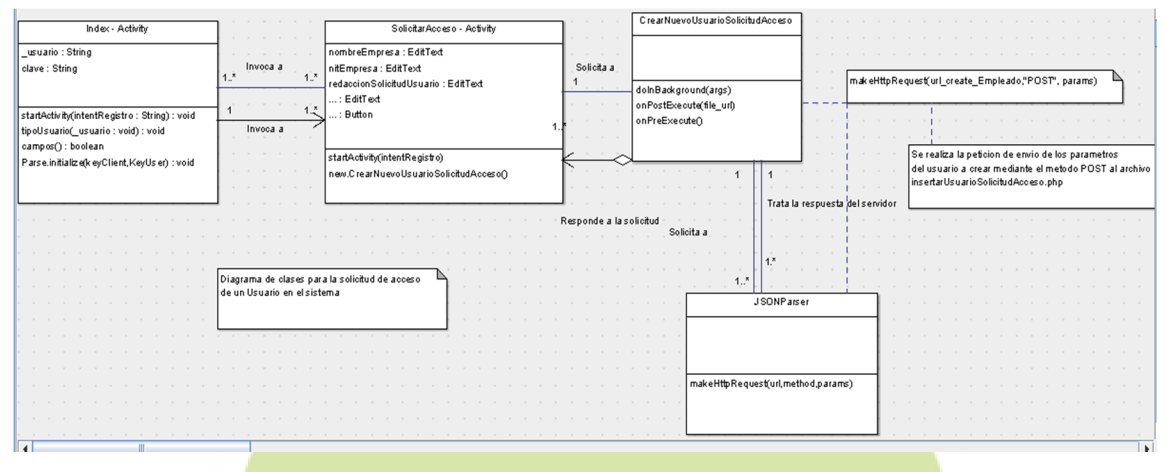

Figura 11. Diagrama De Clases

# 4.2.2 DIAGRAMA DE OBJETOS

Se realiza el diagrama de objetos en el cual se podría considerar un caso especial de diagrama de clases, ya que en dicho diagrama de objetos se muestran instancias específicas entre las clases (objetos) relacionadas. A continuación se podrá observar el diagrama de objetos del proceso Solicitar acceso de un usuario al aplicativo MetalicApp, el cual consiste en registrar una solicitud en la base de datos para posteriormente enviar una notificación push que contiene sus datos de acceso.

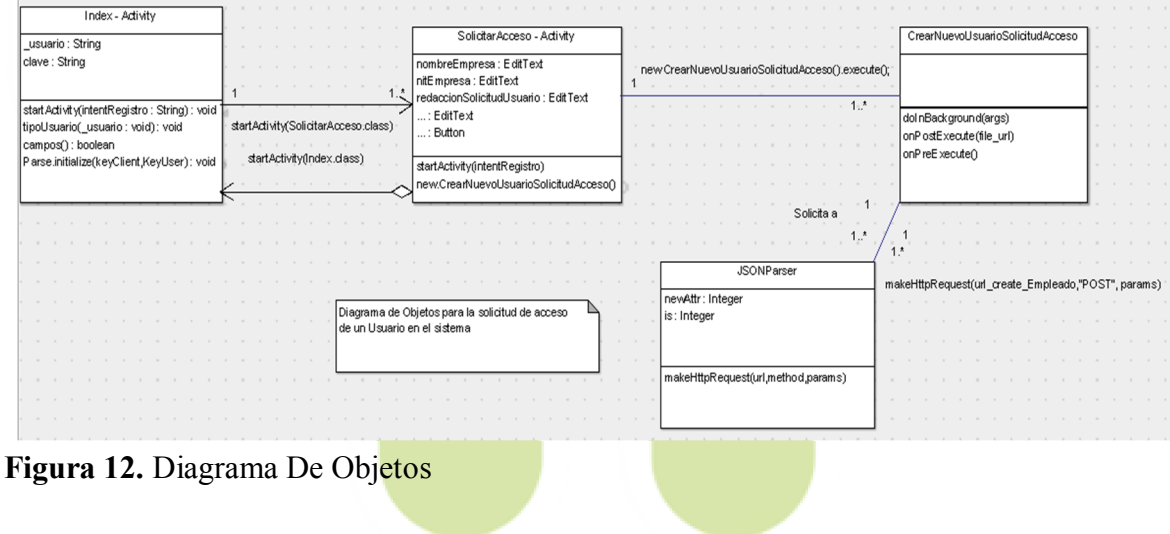

### 4.2.3 DIAGRAMA DE SECUENCIA

Se realiza el diagrama de secuencia para modelar la interacción entre los objetos ejecutados en el proceso de Solicitar acceso de un usuario al aplicativo MetalicApp, el cual consiste en registrar una solicitud en la base de datos para posteriormente enviar una notificación push que contiene sus datos de acceso

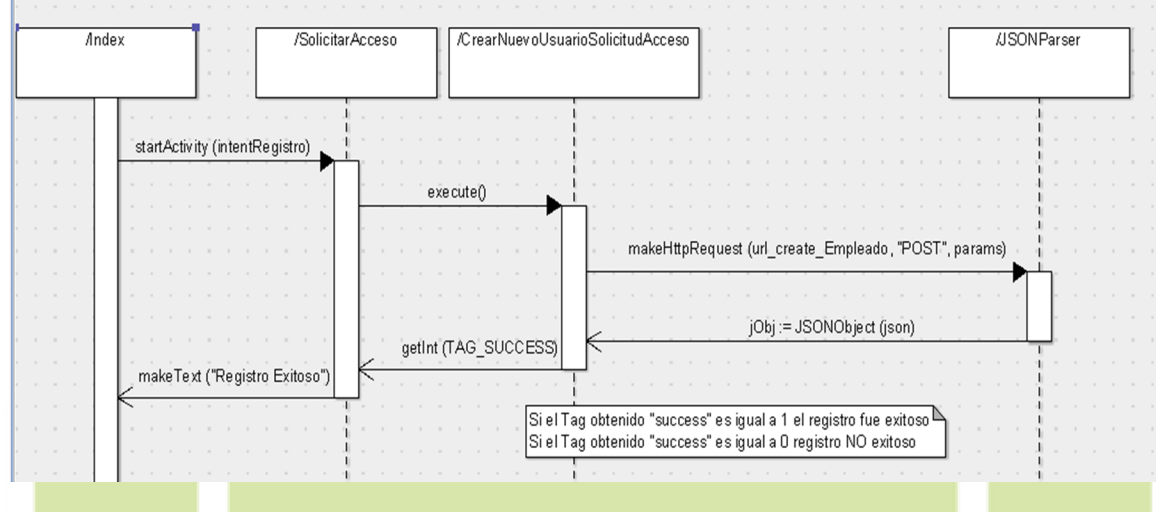

Figura 13. Diagrama De Secuencia

# 4.2.4 DIAGRAMA DE COLABORACION

Se realiza el diagrama de colaboración mostrando explícitamente las relaciones entre los objetos que se están comunicando en la ejecución del proceso **Solicitar acceso de un** usuario al aplicativo MetalicApp, el cual consiste en registrar una solicitud para posteriormente enviar una notificación push que contiene sus datos de acceso.

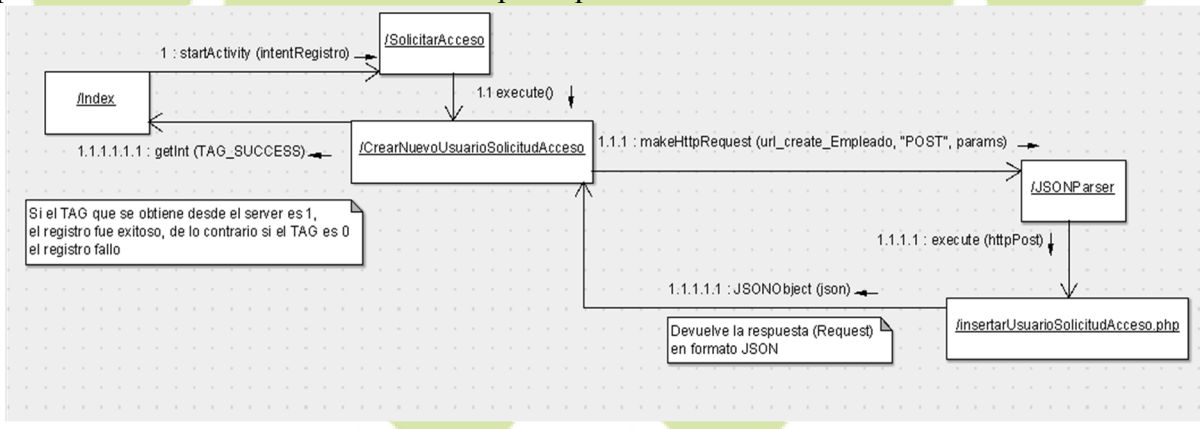

Figura 14. Diagrama De Colaboración

# 4.3. IMPLEMENTACIÓN

MetalicApp, es una aplicación móvil implementada nativamente en el sistema operativo Android, apoyándose en algunos servicios como *notificaciones push*, conexión a *base de datos remota, entre otros*. La mayor parte de su ciclo de vida la interacción con el cliente será de forma concurrente. Por ello, se hará el uso del lenguaje de modelado unificado UML para especificar y tratar particularmente las funcionalidades y características funcionales del aplicativo.

# 4.3.1 DIAGRAMA DE COMUNICACIÓN DE LA APLICACIÓN O DE CONEXIÓN

MetalicApp, es una aplicación que estará en constante conexión y sincronización de forma remota empleando el protocolo de conexión HTTP por medio de las librerías que nos ofrece el servidor http Apache, el servicio web de notificaciones push Parse y el servicio web de notificaciones push de Google GCM (Google Cloud Messaging).

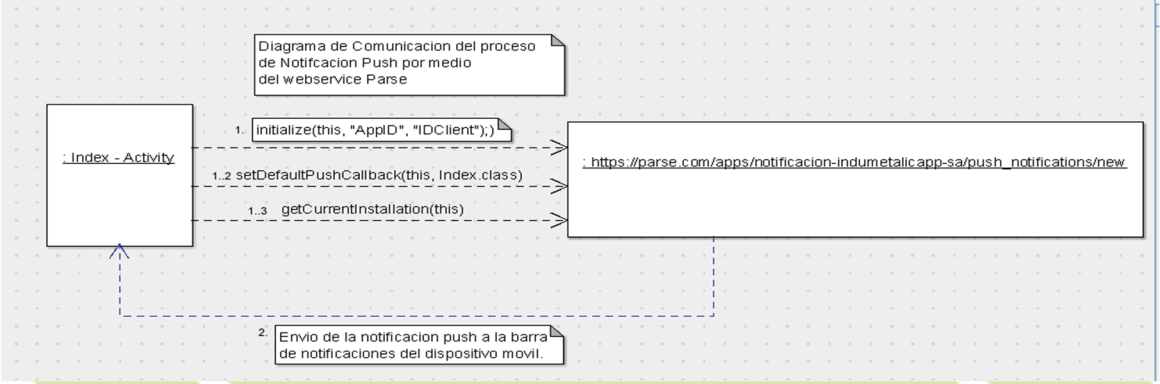

Figura 15. Diagrama comunicación proceso de notificación push al webService Parse.

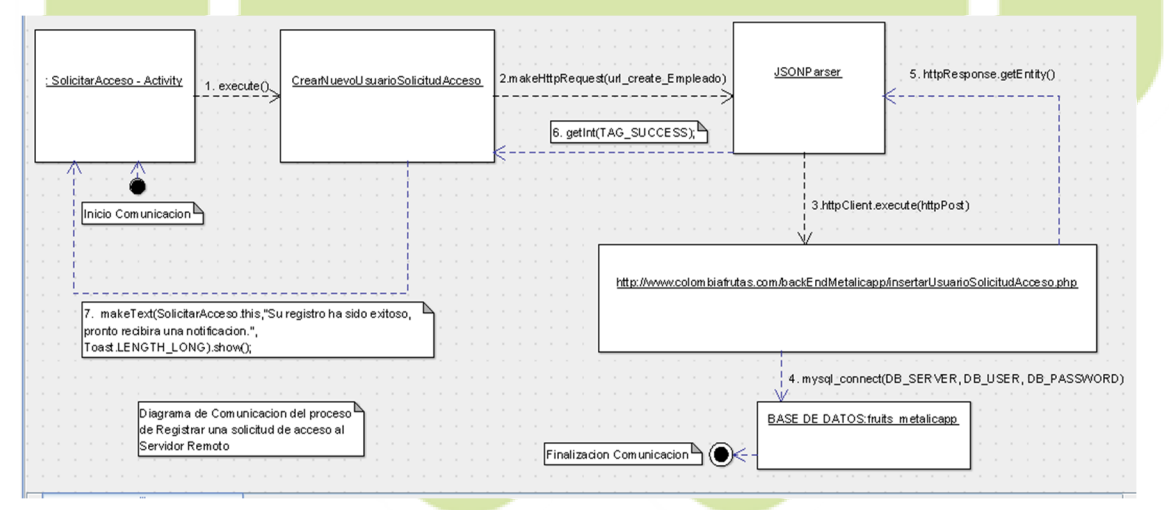

Figura 16. Diagrama comunicación proceso de solicitud de acceso al servidor remoto.

# 4.3.2 DEFINICIÓN DE LA TECNOLOGÍA DE LA APLICACIÓN

En la implementación de la aplicación móvil MetalicApp, se incorporarán varios componentes y servicios tecnológicos para lograr el funcionamiento íntegro de la misma, a continuación se nombrarán las tecnologías, servicios web, servicios de Android y Gestión del almacenamiento de los datos en el cual se apoyará funcionalmente el aplicativo:

#### 1. Servicio Web Parse:

Parse es un servicio web el cual ofrece gratuitamente librerías con robustas API's para la implementación de notificaciones push en nuestros desarrollos en plataformas móviles. Parse es una alternativa al servicio de notificaciones de Google GCM (Google Cloud Messaging).

### 2. Google Cloud Messaging - GCM

GCM es un servicio ofrecido e implementado por Google, en la cual gratuitamente se pueden utilizar librerías robustas para la implementación de notificaciones push, las notificaciones push ayudan a ahorrar batería, pese a que es el servidor el que ejecuta la acción de enviar una respectiva información al dispositivo móvil.

#### 3. Mensajería SMS

El aplicativo utilizará el sistema de mensajería de texto SMS de Android igualmente para notificar alguna información pertinente hacia el usuario como alternativa a las notificaciones push.

#### 4. Base de Datos - MySQL

MySQL será la base de datos en la cual se alojarán y gestionarán los datos almacenados con la ayuda de un servidor remoto.

#### 5. Eclipse

La aplicación se desarrollará en el entorno de desarrollo integrado Eclipse, debido a que en términos de porcentajes es el IDE más utilizado por su flexibilidad e integridad para desarrollar aplicaciones nativas en Android.

### 6. Almacenamiento Remoto

La aplicación gestionará y almacenará los datos del usuario y del cliente remotamente, por medio de los diferentes protocolos de comunicación que ofrece Android.

### 4.4. PRUEBAS

En el proceso de ejecución de un aplicativo software, se tratan de diseñar pruebas que tengan la mayor probabilidad de encontrar el mayor número de errores con la mínima cantidad de esfuerzo y de tiempo. Las pruebas del software no aseguran la ausencia de defectos en un software, únicamente puede demostrar que existen defectos en el software.

# 4.1 PRUEBAS DE CAJA NEGRA

Aplicando las pruebas de caja negra a la aplicación móvil MetalicApp la cual son pruebas funcionales (*Aplicables exclusivamente a los requerimientos funcionales*) en donde se recibe las entradas y las salidas o respuestas que produce el aplicativo, sin tener en cuenta el funcionamiento interno del aplicativo. En las pruebas de caja negra se pueden encontrar (3) tipos de pruebas las cuales son: (*Universidad del Pais Vasco*, 2007).

- 1. Prueba de los valores limite
- 2. Prueba de la participación equivalente
- 3. Pruebas de interfaces graficas de usuario

En la aplicación MetalicApp, realizaremos pruebas teniendo como referente las interfaces graficas de usuario.

#### CASO DE USO: UC Autenticar Usuario

# FLUJO DE EVENTOS DEL CASO DE USO UC Autenticar Usuario

- 1. El usuario o cliente digita su "usuario" en el campo Usuario, de igual forma digita su "clave" en el campo Clave.
- 2. El sistema comprueba que el campo usuario haya sido ingresado por el Usuario, de lo contrario el móvil notificará por medio de vibración y texto que existe la ausencia en aquel campo de texto.
- 3. El sistema comprueba que el campo clave haya sido ingresado por el Usuario, de lo contrario el móvil notificará por medio de vibración y texto que existe la ausencia en aquel campo de texto.
- 4. Si el Usuario diligencia correctamente los campos, el sistema valida si el usuario existe en la base de datos.
- 5. Si el Usuario existe en la base de datos, el sistema valida el tipo de Usuario ya que puede ser "Cliente" o "Usuario" en su defecto.
- 6. Si el usuario no existe el móvil notificará por medio de vibración y texto que el usuario no está registrado.

#### 4.2 PRUEBAS DE CAJA BLANCA

Aplicando las pruebas de caja blanca a la aplicación móvil MetalicApp la cual son pruebas a desarrollar de forma que se asegure que la *operación interna* se ajusta a las especificaciones, y que todos los componentes internos se han probado de forma adecuada. En la prueba de caja blanca se realiza un examen minucioso de los detalles *procedimentales*, comprobando los caminos lógicos del programa, comprobando los bucles y condiciones, y examinado el estado del programa en varios puntos del código fuente. (*Kybele*. 2005-2006).

Los tipos de pruebas de caja blanca son las siguientes:

- $\textcolor{red}{\downarrow}$  Prueba de la Ruta Básica
- **E** Pruebas de la estructura de control
- $\downarrow$  Prueba de condición
- $\downarrow$  Prueba del flujo de datos
- **Prueba de bucles**

A continuación realizaremos una prueba al *flujo básico* al caso de uso UC Listar Clientes, la cual consulta al servidor remoto los clientes que actualmente están registrados en la base de datos fruits metalicapp en la tabla usuarios solicitud acceso.

- 1. El usuario ya autenticado ingresa al menú ubicado en la esquina superior derecha.
- 2. Elige la opción "Consultar Cliente".
- 3. Se realiza la conexión con la base de datos.
- 4. Finalmente se visualizan los usuarios existentes en la base de datos con la empresa a la que pertenecen.

Explicación del flujo de datos en el código:

1. Al presionar en el MenuItem "Listar Clientes" el código que ejecuta este evento es el siguiente:

```
public boolean onOptionsItemSelected(Menultem item) 
   { 
      switch (item.getltemld())
      { 
            case R.id.menuItemListarCliente: 
            Intent intentRegistro = newIntent(ModuloUsuario.this,ListarClientes.class);
            startActivity(intentRegistro);
            return true; 
      } 
      return super.onOptionsItemSelected(item); 
   }
```
2. Luego se llama la Activity ListarCliente.java y ejecuta por medio una tarea asíncrona AsyncTask el "Hilo" de consulta de los clientes y usuarios para ser adaptados a un ListView:

```
protected String doInBackground(String... args) 
      List<NameValuePair> params = new ArrayList<NameValuePair> ();//1
      JSONObject json = jParser.makeHttpRequest(url all clientes, "GET",
      params);//2
      try
      { 
            int success = json.getInt(TAG SUCCES); //3if (success == 1) //4
            { 
                  clientes = json.getJSONArray(TAG_empleados);//5
                  for (int i = 0; i < clientes.length(); i+j //6
                  { 
                        JSONObject c = clientes.getJSONObject(i); 
                        String cedula = c.getString(TAG_CEDULA); 
                        String nonbre = c.getString(TAGNOMBRE) ++c.getString(TAG_APELLIDO)+" " + 
                         '(Empresa - "+c.getString (TAG EMPRESA)+")";
                        String email=c.getString (TAG email> ;
                        String numeroTelefono=c.getString(TAG_telefono);
                        HashMap<String, String> map = new HashMap<String,
                        String>(); 
                        map.put(TAG CEDULA, cedula);
                        map.put(TAG_NOMBRE, nombre);
                        map.put(TAG email, email);
                        map.put(TAG_telefono, numeroTelefono);
                        clientesList.add(map); 
                  } 
            } 
            else //7
            { 
                   // no clients found 
            } 
      } 
      catch (JSONZxception e) //8
      { 
            e.printStackTrace();
      } 
      return null; 
}
```
3. Por último carga en el ListView los (n) clientes consultados desde la base de datos remota apoyándose con la librería JSON para traer los datos obtenidos desde el servidor PHP hacia la aplicación móvil:

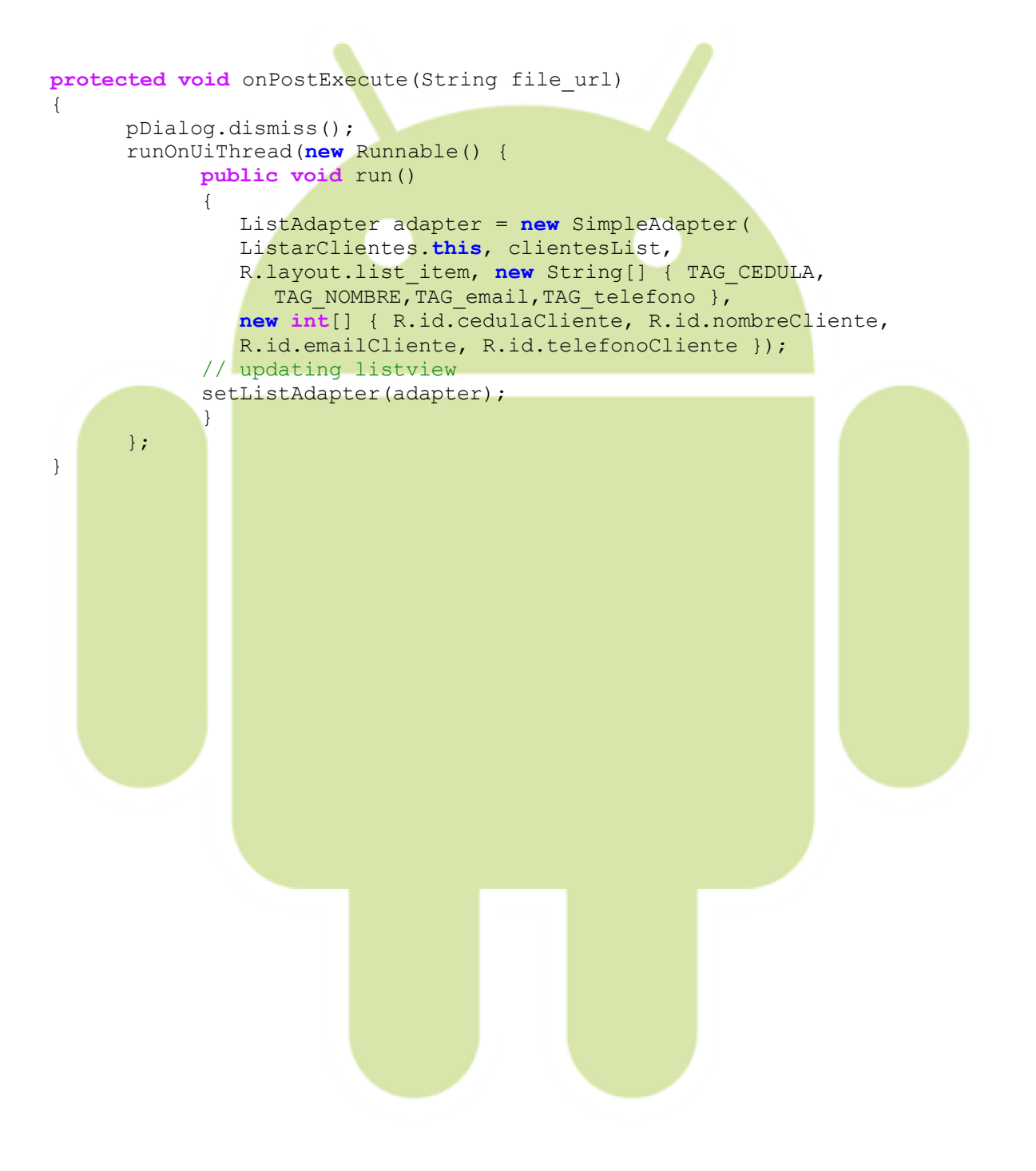

# CAPITULO 5

### RESULTADOS

Los siguientes son los resultados obtenidos en la implementación:

- Principalmente la reducción inmediata de los costos generados por desplazamientos y llamadas telefónicas por parte de la empresa y los clientes.
- La optimización de los tiempos tanto de los supervisores de obras de la empresa como los clientes teniendo como referencia el desplazamiento físico y geográfico hacia la obra civil en ejecución.
- Elevación de la percepción de calidad e innovación en los servicios ofertados por parte de la empresa Indumetalicas hacia sus clientes en la cual desean contratar la implementación de una obra civil.
- Fácil adaptación del manejo del aplicativo por parte de los Administradores y Clientes para incluirlo estratégicamente en las actividades de auditoria y seguimiento de las obras civiles.

# **PROYECCIONES**

Las proyecciones previstas para la aplicación móvil son:

- Ampliar su funcionalidad de seguimiento con historiales y logs de auditoria de movimientos y seguimientos a las obras civiles en estado de ejecución.
- Incluir la propiedad de GPS para ubicar las obras civiles directamente en el mapa del Smartphone.
- La inclusión de grabaciones de audio cortas a manera de descripción de las fotografías tomadas con el fin de realizar aclaraciones puntuales o mencionar las posibles correcciones al respecto, dejando como evidencia la observación realizada en dicho momento.
- Para los Administradores de la aplicación móvil, la posibilidad de gestionar los usuarios, perfiles y solicitudes directamente desde el aplicativo móvil sin ingresar a la plataforma web de administración y así generar una evolución de una aplicación móvil a una plataforma móvil de gestión de clientes.

# **CONCLUSIONES**

A lo largo de este documento se han podido evidenciar las diferentes etapas que configuran las bases del desarrollo del software que se implementó. Se recolectó la información necesaria en cuanto a requerimientos y lógicamente a la problemática principal, para fijar los objetivos del proyecto. Se concluyó que muchas empresas del sector industrial aún realizan labores de alto costo y largos tiempos en desplazamientos por el poco uso que se da a las herramientas tecnológicas que tenemos hoy en día. También se concluye que a pesar de detectar estos altos costos invertidos en la trazabilidad de calidad que las empresas tratan de ofrecer para capturar la atención de los clientes, no se hace ningún cambio en este tipo de procesos de seguimiento, comunicación y mejoras ya establecido desde tiempos atrás.

Una solución en tiempo real vía web con la ayuda de las propiedades básicas que nos ofrece un Smartphone es una gran opción para reducir drásticamente los costos desmedidos tanto para las empresas como para los clientes, permitiendo ofrecer una mejor calidad por el tiempo que se ahorra en estas actividades, mejorando la percepción de la compañía por sus procesos en línea y por los altos estándares de calidad en sus obras.

Se logra mejorar los procesos logísticos referentes al seguimiento de obras civiles de la empresa Indumetálicas S.A, gracias a la aplicación móvil implementada, esta mejora es apreciable en el corto plazo y con mayor razón en el largo plazo.

La empresa recibe con agrado la funcionalidad de la aplicación enfocada al seguimiento de los estados de las obras, los cuales son realizados mediante imágenes enviadas a través de mensajes y correos, lo que permite tener una sincronía de información entre el cliente y la empresa.

De acuerdo a esto los clientes pueden tener información actualizada de los trabajos contratados sin necesidad de desplazarse hasta el lugar, creando un ahorro en este tipo de gastos e incrementando el tiempo disponible para otras actividades.

Se concluye que la implementación de la aplicación móvil fue exitosa y fácilmente aceptada por los clientes para el seguimiento de sus contratos ya en curso.

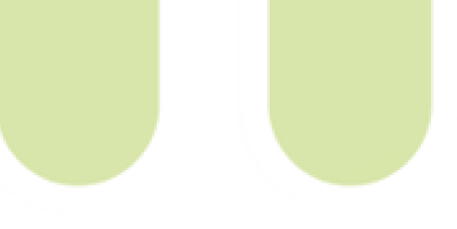

#### REFERENCIAS

- Balanta, V. V. (2010). *Computación móvil, principios y técnicas*, *Pre edición para el público (p.4)*.
- Bernal, R. (2010). *Español Duodécimo Grado*. Recuperado en Septiembre de 2013 de: rubenbernal.wikispaces.com/Espa%C3%B1ol+Duod%C3%A9cimo+Grado
- Carbajo, A. *Usuarios de Tablets y Smartphones disminuyen su dependencia de los ordenadores personales*. Recuperado en Septiembre de 2013 de: www.applesfera.com/curiosidades/usuarios-de-tablets-y-smartphones-disminuyen-su-dependenciade-los-ordenadores-personales
- Cuevas, R., Feliciano, A., y Feliciano, R. (2013). *Diseño de un Sistema para Generar Tablas Semánticas.* Recuperado en Noviembre de 2013 de:
	- http://comunidad.udistrital.edu.co/revistavinculos/files/2013/09/Dise%C3%B1o-de-un-sistema-paragenerar-tablas-semanticas.pdf
- De la Cruz, Y. (2013). *El término "App Store" deja de ser exclusivo de Apple*. Recuperado en Septiembre de: http://www.gikplus.com/data/appstore-apple-amazon/
- Kybele. (2005-2006). *Prueba del Software.* Recuperado en Noviembre de 2013: *http://www.kybele.etsii.urjc.es/docencia/IS3/2012-2013/Material/%5BIS3-10.11%5DTEMA IX - T%C3%89CNICAS Y PRUEBAS SW - T%C3%89CNICAS DE CAJA BLANCA Y DE CAJA NEGRA.pdf*
- Ley 1341 de 2009 (30 de julio de 2009). *Congreso de la Republica de Colombia*. Recuperado en Septiembre de 2013 de:

www.secretariasenado.gov.co/senado/basedoc/ley/2009/ley\_1341\_2009.html

- Nokia. (2013). Nokia Lumia 1020. Recuperado en Septiembre de 2013 de: http://www.nokia.com/co-es/telefonos-moviles/celular/lumia1020/
- Procesos de Software. (2013). *Metodología Extreme Programming XP*. Recuperado en Septiembre de 2013 de: http://procesosdesoftware.wikispaces.com/metodologia+xp
- Salinas, J. (1998). *Redes y educación: Tendencias en educación flexible y a distancia.*  Recuperado en Septiembre de 2013 de: http://www.uib.es/depart/gte/tendencias.html
- Sánchez L., D. C. (2011). *Carta de Presentación Indumetálicas*, Tuluá (Valle)
- Universidad del Pais Vasco, (2007). Ingeniería en Informática Facultad de Informática UPV/EHU, España. Recuperado en Noviembre de 2013 de:

http://siul02.si.ehu.es/~alfredo/iso/Tema3.pdf

- Universidad Unión Bolivariana, (México 2012). *Metodología de desarrollo de software Extreme Programming XP*. Recuperado en Septiembre de 2013 de: ingenieriadesoftware.mex.tl/images/18149/programaci%c3%93n%20extrema.pdf
- Vidandroide. (2011). *Android Branding y Marketing*. Recuperado en Octubre de 2013 de: https://vidandroide.wordpress.com/2011/02/15/android-branding-y-marketing/

Wikipedia. (2013). *Sistema operativo móvil*. Recuperado en Septiembre de 2013 de: https://es.wikipedia.org/wiki/Sistema\_operativo\_m%C3%B3vil

ZS, D. (2012) *Metodologías ágiles extreme programming*. Recuperado en Septiembre de 2013 de:

danielzs75.blogspot.com/2012/10/metodologias-agiles-extreme-programming.html

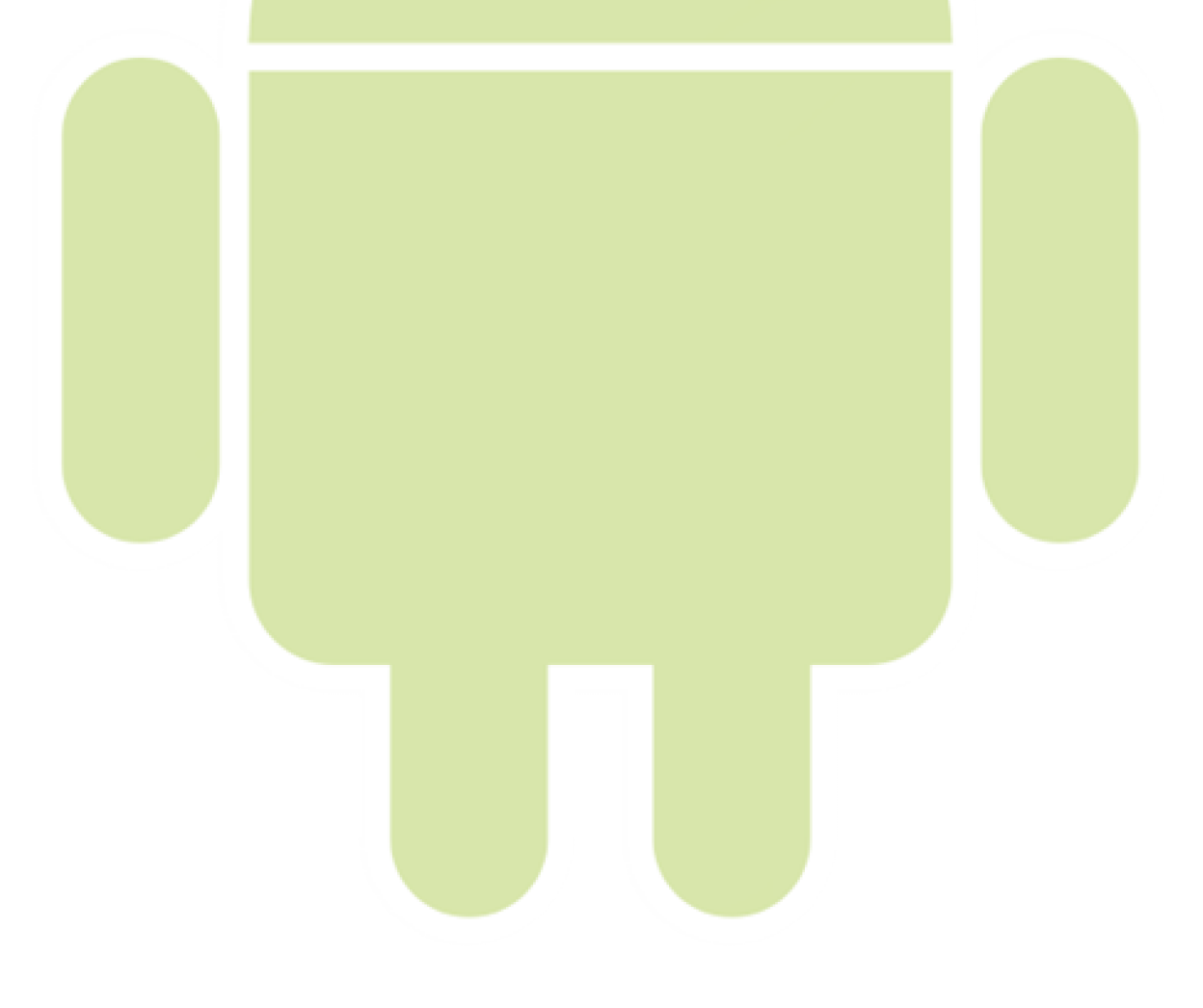

# ANEXOS

# Anexo A. - Carta de Presentación Indumetalicas 2011

J.

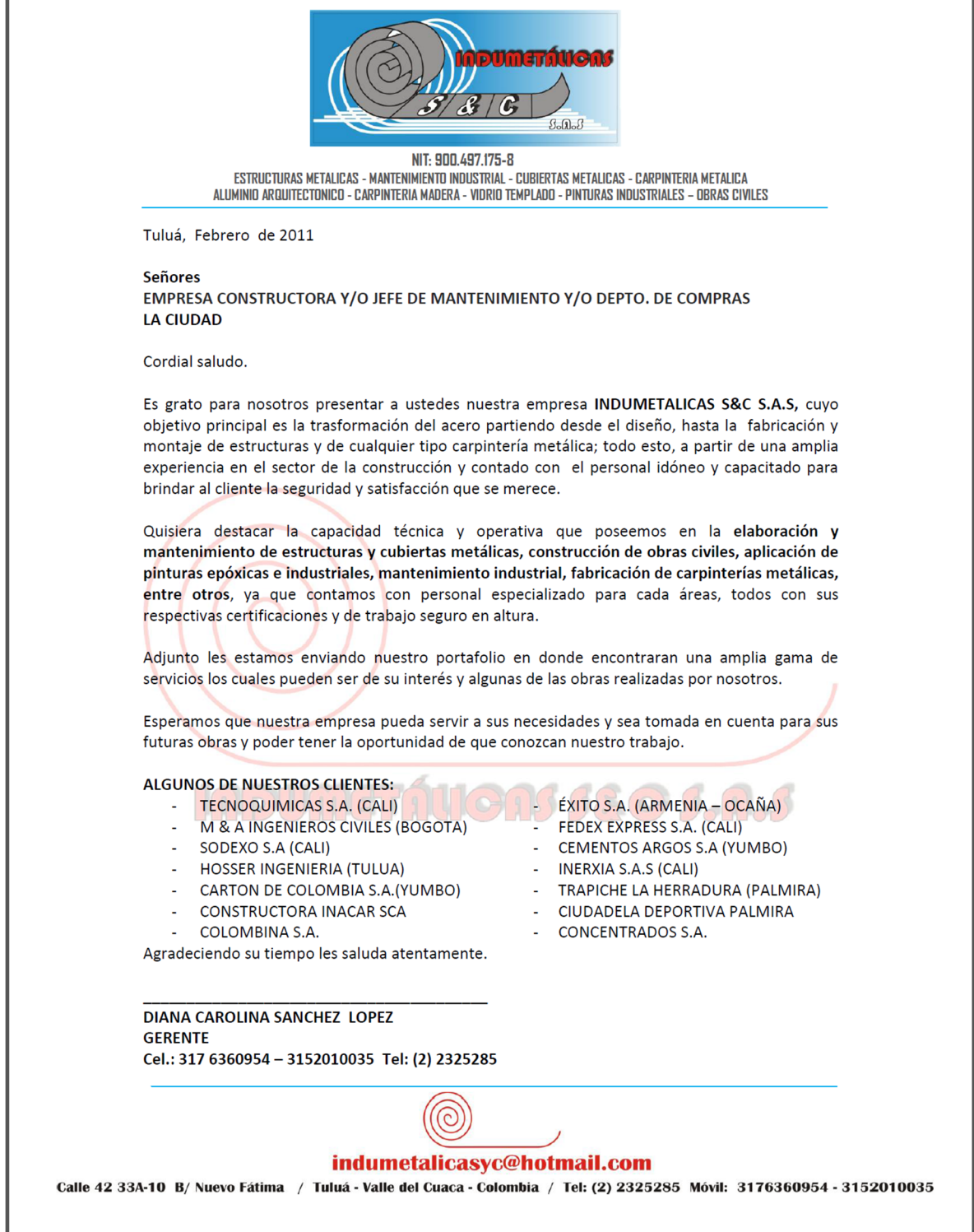